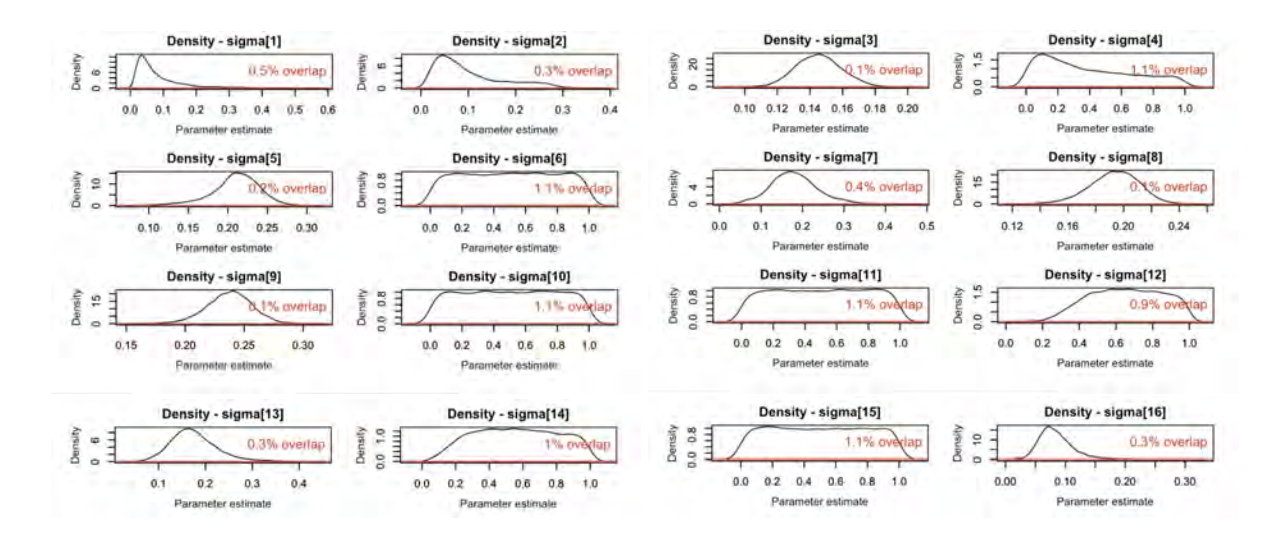

FIGURE C.4: Prior posterior overlap for standard deviation  $\sigma_{R_i}$  of the Student's t distribution for abundance for ACBR  $R_i$ .

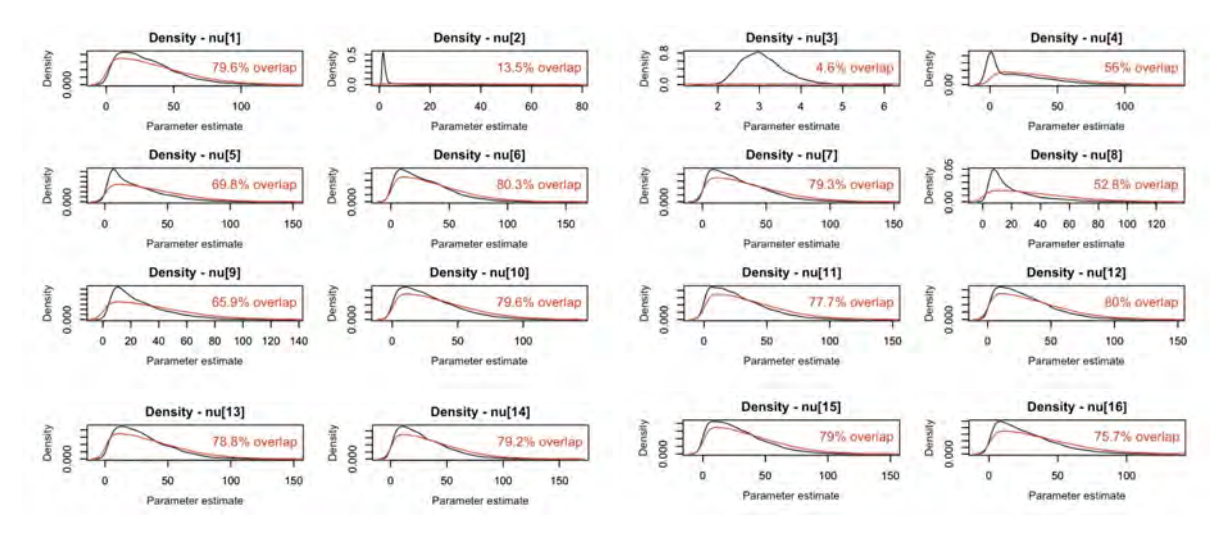

FIGURE C.5: Prior posterior overlap for degrees of freedom  $\nu_{R_i}$  of the Student's t distribution for abundance for ACBR  $R_i$ .

### **C.3 Phytoplankton growth model**

This document describes a version of the Community Earth System Model version 2 (CESM2) ocean ecosystem model, the Marine Biogeochemical Library (MARBL), with four phytoplankton functional types and four zooplankton functional types (hereinafter referred to as "4P4Z"). A thorough documentation for MARBL can be found in [137]; the standard version of MARBL has three phytoplankton types and one zooplankton. Here, trophic relationships and the parameters and equations governing phytoplankton and zooplankton growth are described for the 4P4Z version of the MARBL ecosystem.

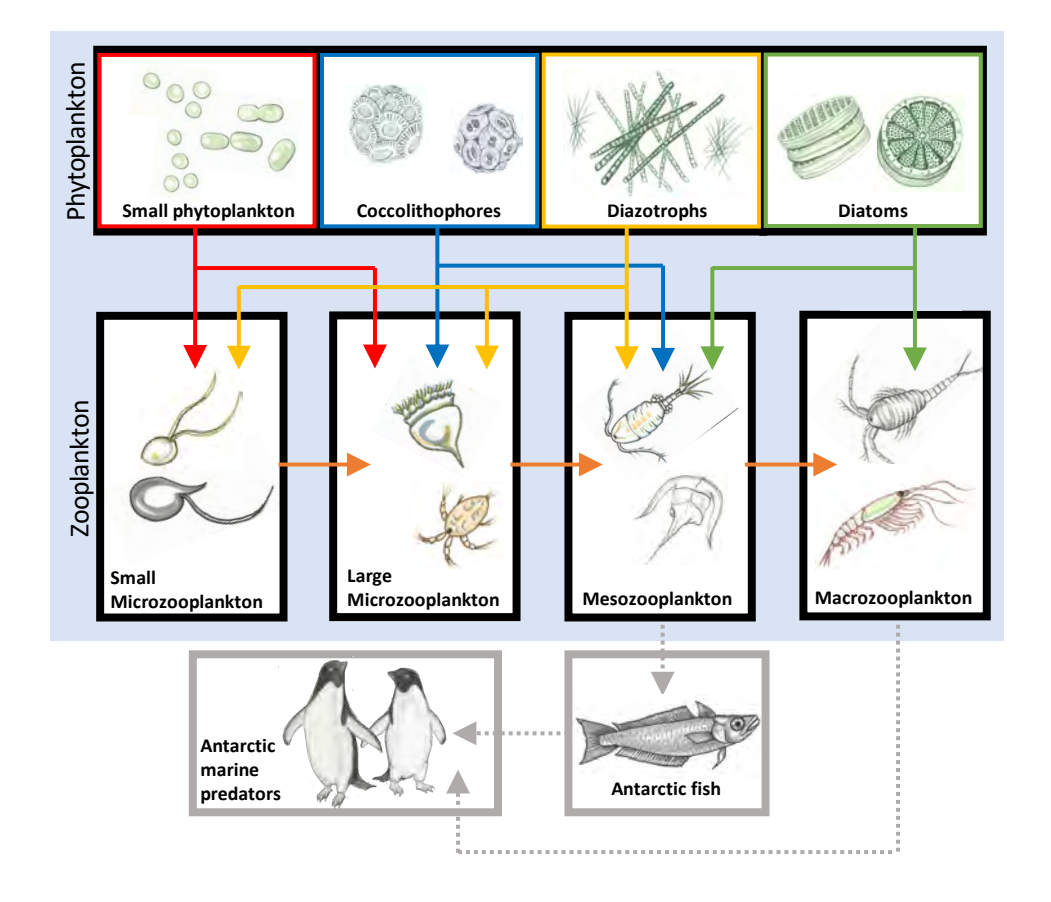

### **C.3.1 Phytoplankton growth equations and parameterizations**

FIGURE C.6: The new 4P4Z MARBL ecosystem configuration in CESM with illustrations of examples of organisms falling into each functional group. CESM components are shown in the light blue background; grazing relationships implemented in the model are indicated by colored arrows. Components outlined in gray show potential connections to higher trophic levels, but are not explicitly simulated in CESM.

The four phytoplankton functional groups simulated by the 4P4Z version of MARBL are small phytoplankton, diatoms, coccolithophores and diazotrophs (Figure C.6, top row). The bulk of marine production comes from small phytoplankton and diatoms, with smaller fractions from the coccolithophores, i.e., calcifying phytoplankton, and nitrogen-fixing phytoplankton, diazotrophs. Phytoplankton growth rates  $(\mu)$  are parameterized as the product of the resource-unlimited growth rate  $(\mu_{ref})$  at a reference temperature (30°C). Diatoms have the fastest  $\mu_{ref}$ , while diazotrophs have the slowest  $\mu_{ref}$  (Table C.2).  $\mu_{ref}$  is scaled by temperature  $(T_{lim})$ , nutrient  $(N_{lim})$ , and irradiance  $(I_{lim})$  limitation terms:

$$
\mu = \mu_{ref} T_{lim} N_{lim} I_{lim}.
$$
\n(C.11)

All phytoplankton have the same temperature limitation function, parameterized as a Q10 (temperature coefficient) curve:

$$
T_{lim} = Q10^{\left(\frac{T-30^{\circ}\text{C}}{10^{\circ}\text{C}}\right)},\tag{C.12}
$$

where  $Q10 = 1.7$  in CESM2.

Light limitation  $(I_{lim})$  of phytoplankton is described by the following equation originally from [77]; parameters for each phytoplankton type in the following equation can be found in Table C.2 :

$$
I_{lim} = 1 - \exp\left(\frac{-\alpha^{Chl}\theta^{C}I}{\mu_T N_{lim}}\right),\tag{C.13}
$$

where  $\alpha^{Chl}$  is the initial slope of the chlorophyll-a specific photosynthesis-irradiance (PI) curve and  $\theta^C$  is the chlorophyll to carbon ratio, *I* is irradiance as photosynthetically active radiation (PAR; W m−<sup>2</sup> ), and *N*lim is the fractional nutrient limitation term for the most limiting nutrient (see below). Diatoms have the highest  $\theta^C$ , which provides a competitive advantage under low light conditions.

Nutrient limitation in CESM is represented via Michaelis-Menten uptake kinetics:

$$
N_{lim} = \frac{N}{N + K_m^N}
$$
 (C.14)

where N represents the ambient concentration of a nutrient and  $K_m^N$  is the half saturation constant for that nutrient (or aqueous  $CO<sub>2</sub>$  to represent carbon limitation in coccolithophores; [120]). Half saturation constants for nutrient uptake for each phytoplankton type are listed in Table C.2. The nutrient which has the lowest  $N_{lim}$  is considered the most limiting and is used as the nutrient limitation term in Equation C.11. Small phytoplankton have the lowest  $\mathrm{K}^\mathrm{N}_m$  values, conferring a competitive advantage under low nutrient conditions.

Phytoplankton losses include a linear mortality rate, a non-linear aggregation rate, and grazing. Mortality and aggregation rates and formulas are shown in [137] (coccolithophores have the same parameters for these losses as the small phytoplanton group), while zooplankton grazing is described in the following sections.

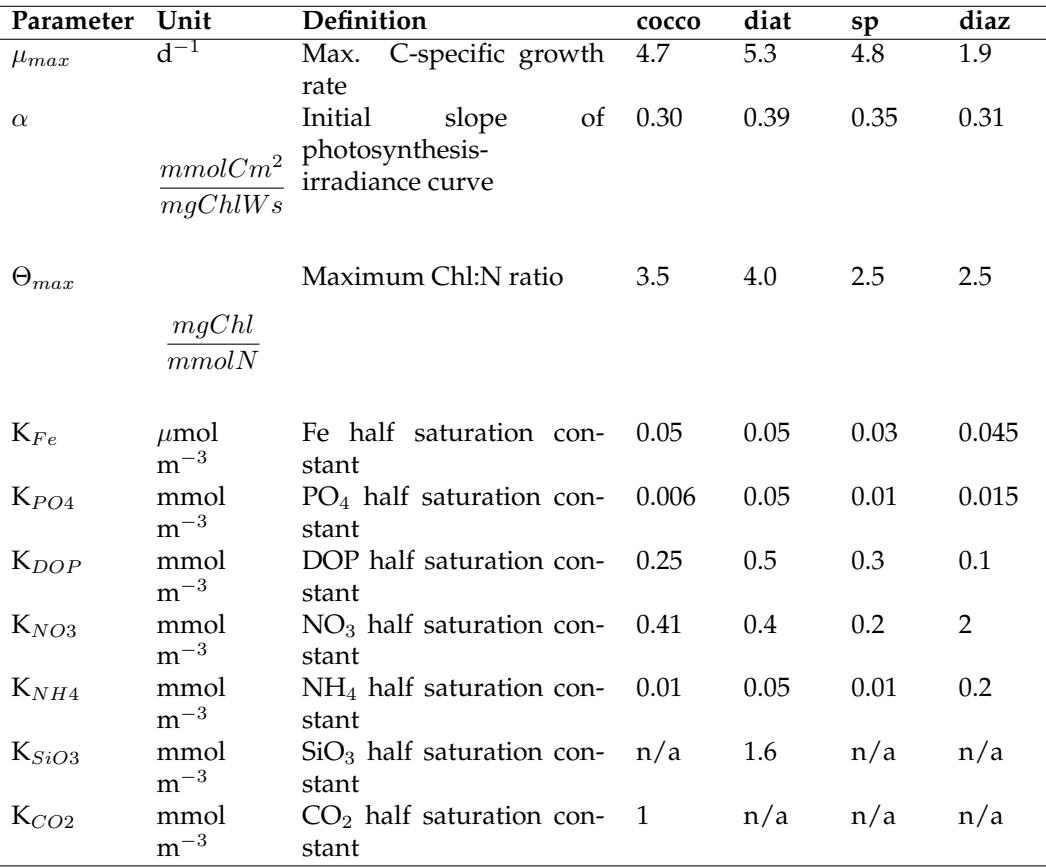

TABLE C.2: List of relevant phytoplankton parameterizations used in 4P4Z CESM2-MARBL ecosystem. Abbreviations: Small phytoplankton (sp), diatoms (diat), diazotrophs (diaz), coccolithophores (cocco), dissolved organic phosphorus (DOP).

#### **C.3.2 Zooplankton characteristics and parameterizations**

The zooplankton groups are nominally divided up by size, mortality rate (i.e., lifespan or turnover time), and feeding preferences. While we provide some examples of what species these groups could represent (e.g., see Figure C.6, middle row), these are not meant to be specifically describing any particular zooplankton species in great detail. Since this is a global model, what species each zooplankton group represents would depend on geographic location; for instance, the macrozooplankton and mesozooplankton groups could represent Antarctic krill and copepods in the Southern Ocean, respectively. We do not, however, represent multiple life cycle stages within a group or vertical migration behavior. Rather, this model configuration provides an estimate of trophic energy transfer within the lower ranks of the marine food web in an Earth System Model.

General zooplankton characteristics are shown in Table C.3. Gross growth efficiency (GGE), the ratio of growth over ingestion [235], is highest at 0.35 for small microzooplankton in the 4P4Z-MARBL; all other zooplankton groups have a GGE of 0.25, which is within the range of observations [208]. Maximum grazing rates increase as zooplankton size decreases, in line with observations [89]. Linear mortality rates (mort) reflect zooplankton longevity, with faster mortality rates for shorter–lived (smaller) zooplankton groups. A non-linear, density dependent mortality term (mort2) represents predation by organisms not explicitly simulated in the model; therefore, the macrozooplankton group has the highest  $mort2$  since this group is not preyed upon by the other (smaller) zooplankton in CESM (Table C.3). Zooplankton grazing and mortality rates are scaled by the same Q10 function (Equation C.12) as for phytoplankton above, with a reference temperature  $(T_{ref})$  of 30 $^{\circ}$  and a Q10 of 1.7 (see [137] for more details).

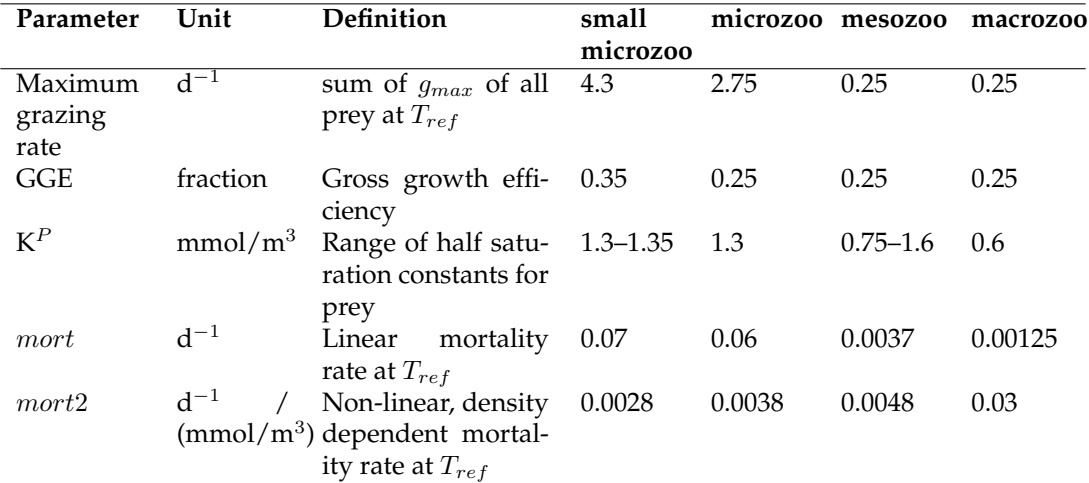

TABLE C.3: List of relevant zooplankton parameterizations used in the 4P4Z CESM2-MARBL ecosystem. Abbreviations: small microzooplankton (small microzoo), microzooplankton (microzoo), mesozooplankton (mesozoo), macrozooplankton (macrozoo), reference temperature ( $T_{ref}$ , 30°), and maximum grazing rate ( $g_{max}$ ).

#### **C.3.3 Grazing equations and trophic relationships in 4P4Z MARBL**

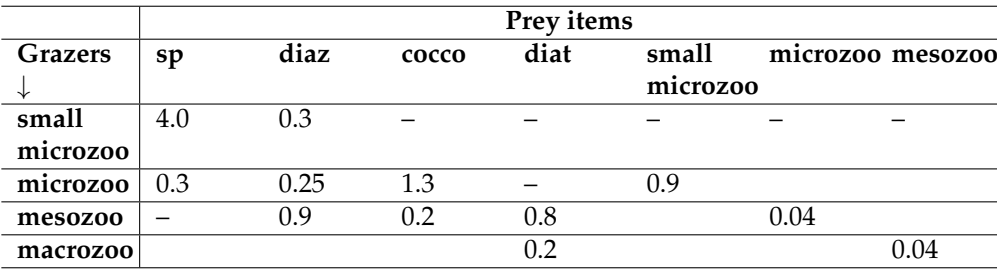

TABLE C.4: Maximum grazing rates  $(g_{max}; \, \mathrm{d}^{-1})$  for each grazer-prey relationship in the 4P4Z MARBL. Abbreviations: Small phytoplankton (sp), diatoms (diat), diazotrophs (diaz), coccolithophores (cocco), small microzooplankton (small microzoo), microzooplankton (microzoo), mesozooplankton (mesozoo), macrozooplankton (macrozoo)

Grazing relationships are indicated in Figure C.6, as well as in Tables C.4 and C.5. The small microzooplankton group grazes on small phytoplankton (representing microzooplankton grazing on *Prochlorococcus* and *Synechococcus*; [20]) and diazotrophs (representing microzooplankton grazing on small, unicellular diazotrophs; [232]). Grazing of small phytoplankton by small microzooplankton follows a Holling Type III relationship following findings of [20]:

$$
G = g_{max} \cdot T_{lim} \cdot Z \cdot \left(\frac{P^2}{P^2 + K^2}\right) \tag{C.15}
$$

where  $g_{max}$  is the maximum grazing rate of small microzooplankton (Table C.4), *T*lim is the same Q10 function as described above for phytoplankton (Equation 1), *Z* is the zooplankton concentration, *P* is the small phytoplankton concentration, and *K* is the half-saturation constant for grazing for this relationship (see Table C.5). All the other grazing relationships in the 4P4Z MARBL configuration are a Holling type II, or Michaelis-Menten type (same variable definitions as for Equation C.15):

$$
G = g_{max} \cdot T_{lim} \cdot Z \cdot \left(\frac{P}{P+K}\right) \tag{C.16}
$$

The microzooplankton group in the 4P4Z MARBL has a diverse diet consisting of small phytoplankton, diazotrophs, coccolithophores, as well as small microzooplankton (Figure C.6). The mesozooplankton diet in the model consists primarily of diatoms, reflecting observations that diatoms serve as the dominant food source for copepods [105]. The mesozooplankton group also grazes on coccolithophores, diazotrophs (e.g., Trichodesmium), and microzooplankton. The macrozooplankton group also grazes primarily on diatoms (e.g., krill grazing on diatoms; [86]), with lower grazing rates on the mesozooplankton group. Diatoms have lower overall grazing rates than other phytoplankton in the model due to protection from grazing, e.g., see [201]. Coccolithophores are grazed by both microzooplankton and mesozooplankton, reflecting the wide size range of this group [15, 170].

|                | Prey items |      |       |      |          |     |                  |
|----------------|------------|------|-------|------|----------|-----|------------------|
| <b>Grazers</b> | sp         | diaz | cocco | diat | small    |     | microzoo mesozoo |
|                |            |      |       |      | microzoo |     |                  |
| small          | 1.35       | 1.3  |       |      |          |     |                  |
| microzoo       |            |      |       |      |          |     |                  |
| microzoo       | 1.3        | 1.3  | 1.3   |      | 1.3      |     |                  |
| mesozoo        |            | 0.8  | 1.1   | 0.75 |          | 1.6 |                  |
| macrozoo       |            |      |       | 0.6  |          |     | 0.6              |

TABLE C.5: Half saturation constants for grazing  $(K^P;$  mmol m<sup>-3</sup>) for each grazer-prey relationship in the 4P4Z MARBL. Abbreviations: Small phytoplankton (sp), diatoms (diat), diazotrophs (diaz), coccolithophores (cocco), small microzooplankton (small microzoo), microzooplankton (microzoo), mesozooplankton (mesozoo), macrozooplankton (macrozoo)

### **C.3.4 Model validation and further details**

Model evaluation using oceanic observational databases and a complete list of parameters is archived on Zenodo: <https://doi.org/10.5281/zenodo.7191370> [216].

## **C.4 Age-structured simulations: Gaussian inputs**

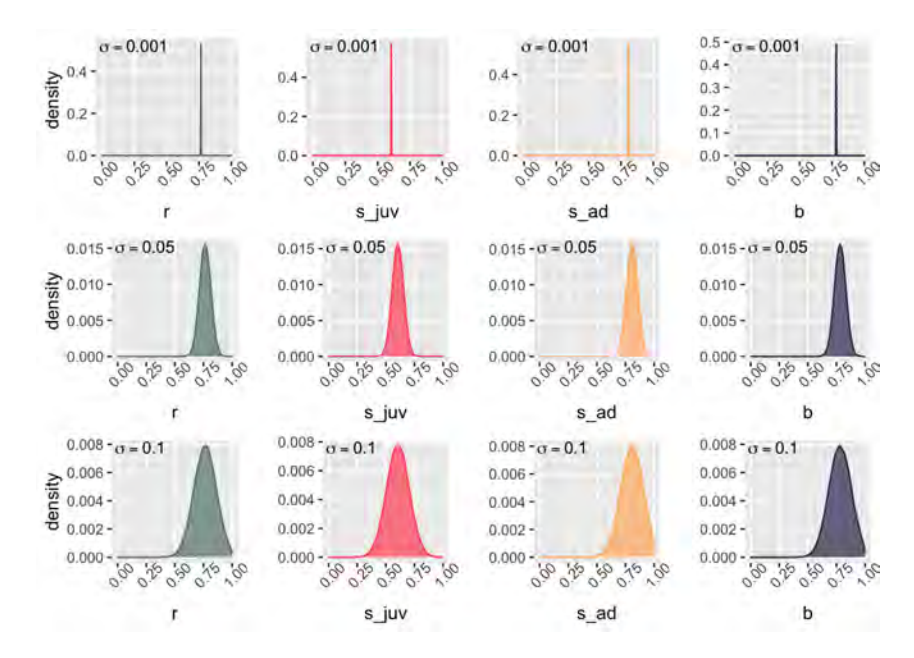

FIGURE C.7: Density plots for all four demographic parameters (by column:  $r$ , reproductive success;  $s_{juv}$ , juvenile survival;  $s_{ad}$ , adult survival;  $b$ , breeding propensity). Truncated normal distributions are shown centered about the mean values for each parameter (equal to the posterior medians from the ABC parameter estimation:  $\mu_r = 0.765$ ,  $\mu_{s_iuv} = 0.605$ ,  $\mu_{s_ad} =$ 0.808,  $\mu_b = 0.782$ ) with standard deviations (by row)  $\sigma = 0.001, 0.05, 0.1$ In the simulation study, standard deviations for each parameter vary from  $0.001 - 0.1$  (with  $n = 15$  steps); thus shown here are the minimum variation (top row), mid-range variation (middle row), and maximum variation (bottom row) for each parameter.

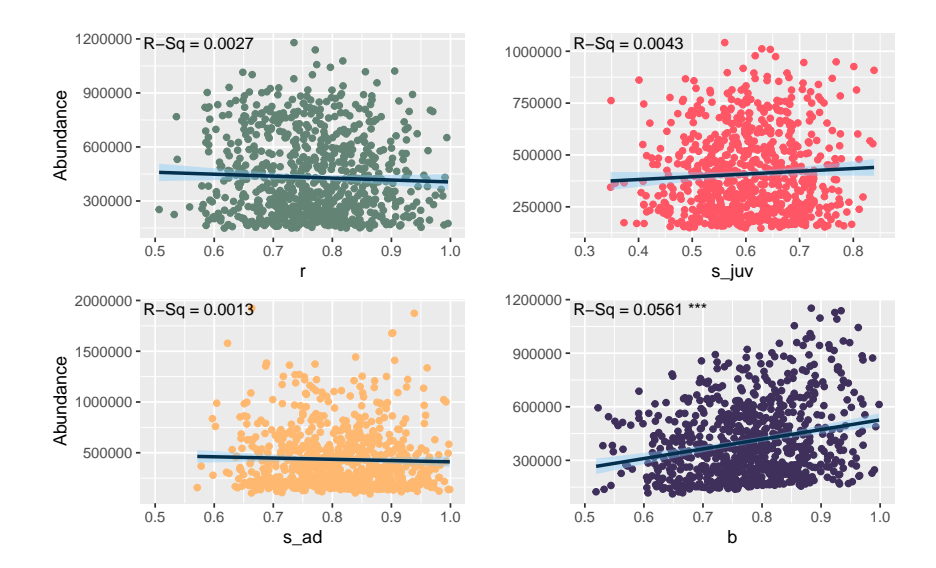

FIGURE C.8: Scatter plots of breeding abundance in year t vs. each of the four demographic parameters in year  $t$ . In each plot, the standard deviation of the parameter of interest is high (0.1), while the standard deviations of the other three parameters are low (0.001). Regression lines (dark blue) and 95% confidence intervals (light blue) are shown, along with R-squared values. \*\*\* indicates a significant correlation with  $p <$ 0.001.

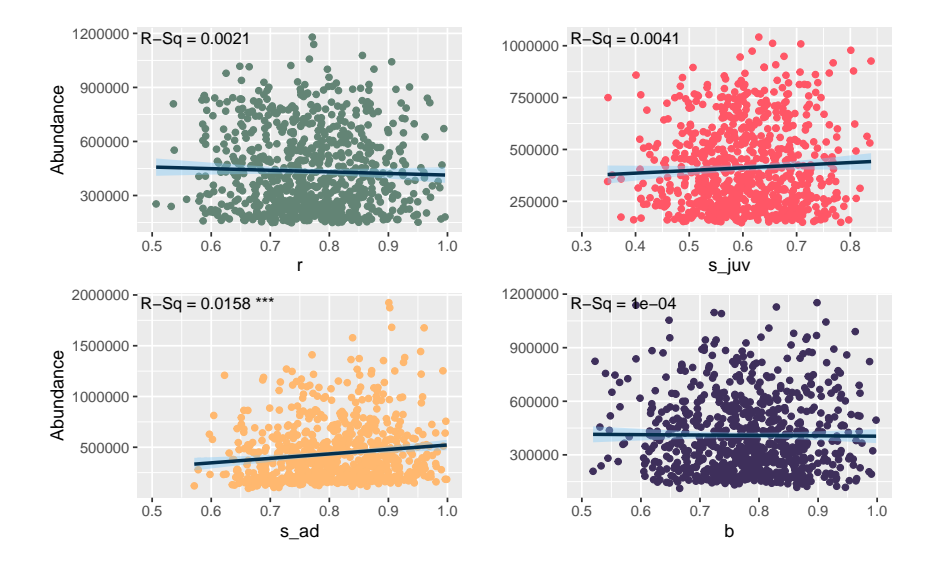

FIGURE C.9: Scatter plots of breeding abundance in year t vs. each of the four demographic parameters in year  $t - 1$ . In each plot, the standard deviation of the parameter of interest is high (0.1), while the standard deviations of the other three parameters are low (0.001). Regression lines (dark blue) and 95% confidence intervals (light blue) are shown, along with R-squared values. \*\*\* indicates a significant correlation with  $p <$ 0.001.

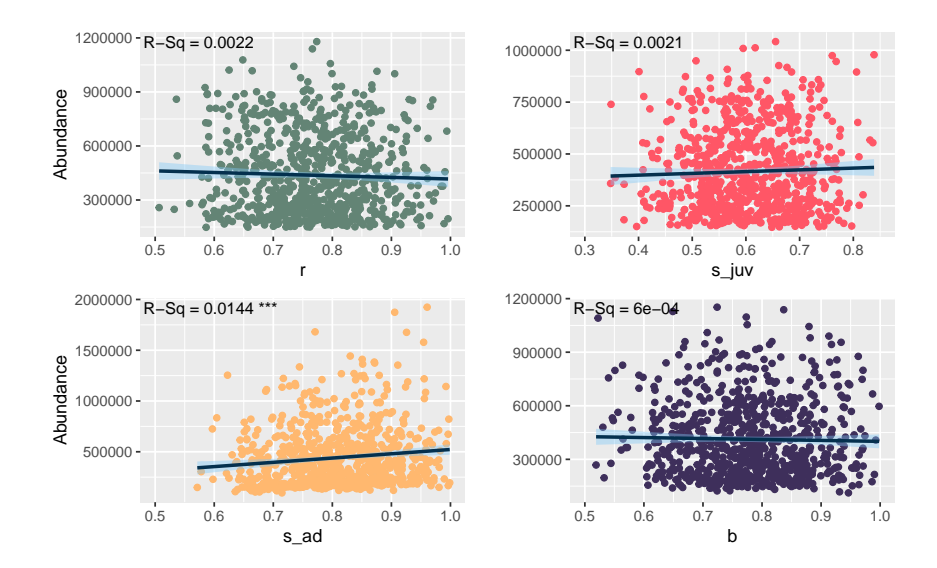

FIGURE C.10: Scatter plots of breeding abundance in year  $t$  vs. each of the four demographic parameters in year  $t - 2$ . In each plot, the standard deviation of the parameter of interest is high (0.1), while the standard deviations of the other three parameters are low (0.001). Regression lines (dark blue) and 95% confidence intervals (light blue) are shown, along with R-squared values. \*\*\* indicates a significant correlation with  $p <$ 0.001.

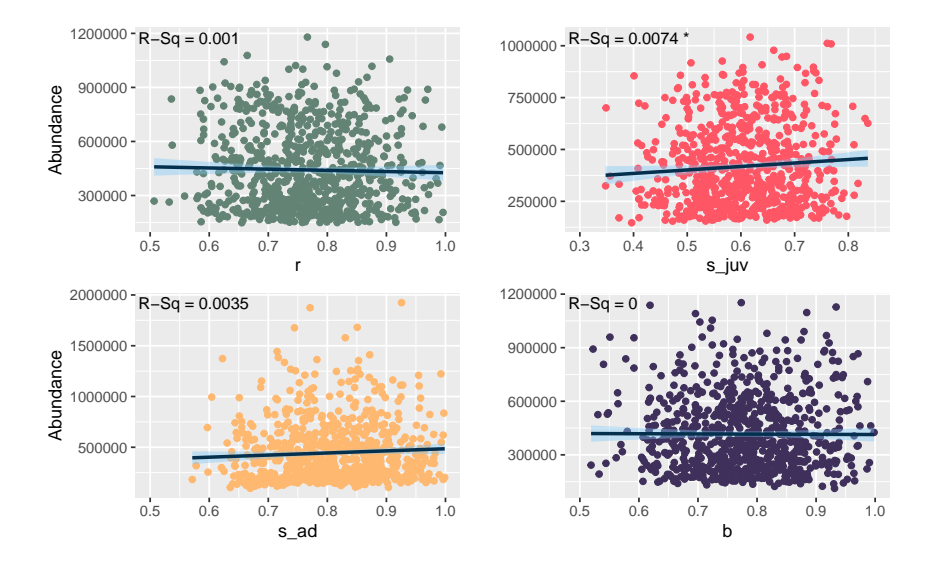

FIGURE C.11: Scatter plots of breeding abundance in year t vs. each of the four demographic parameters in year  $t - 3$ . In each plot, the standard deviation of the parameter of interest is high (0.1), while the standard deviations of the other three parameters are low (0.001). Regression lines (dark blue) and 95% confidence intervals (light blue) are shown, along with R-squared values. \*\*\* indicates a significant correlation with  $p <$ 0.001.

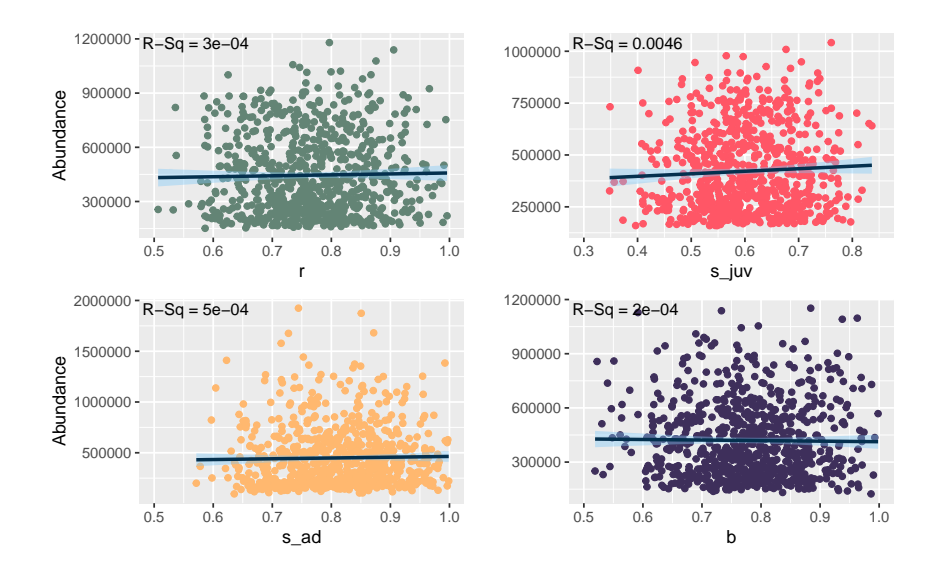

FIGURE C.12: Scatter plots of breeding abundance in year  $t$  vs. each of the four demographic parameters in year  $t - 4$ . In each plot, the standard deviation of the parameter of interest is high (0.1), while the standard deviations of the other three parameters are low (0.001). Regression lines (dark blue) and 95% confidence intervals (light blue) are shown, along with R-squared values. \*\*\* indicates a significant correlation with  $p <$ 0.001.

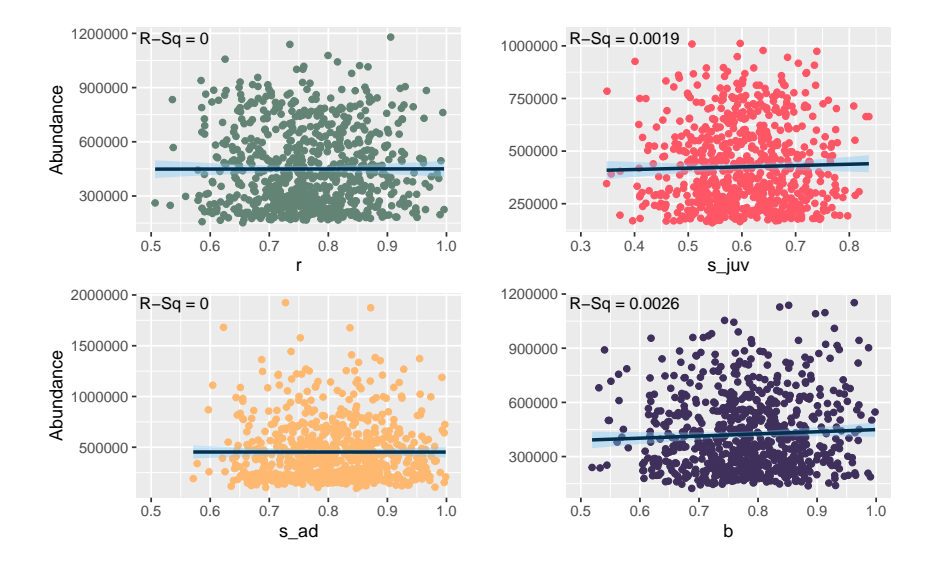

FIGURE C.13: Scatter plots of breeding abundance in year t vs. each of the four demographic parameters in year  $t - 5$ . In each plot, the standard deviation of the parameter of interest is high (0.1), while the standard deviations of the other three parameters are low (0.001). Regression lines (dark blue) and 95% confidence intervals (light blue) are shown, along with R-squared values. \*\*\* indicates a significant correlation with  $p <$ 0.001.

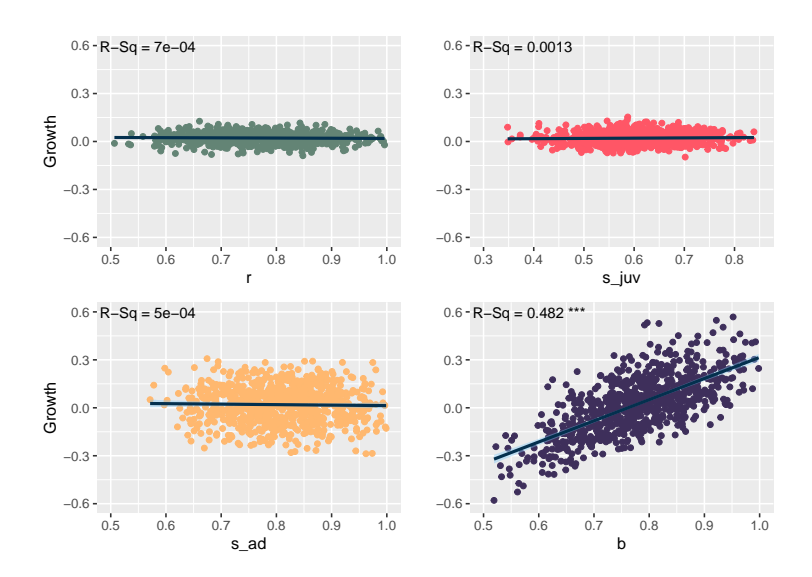

FIGURE C.14: Scatter plots of breeding population growth in year t vs. each of the four demographic parameters in year  $t$ . In each plot, the standard deviation of the parameter of interest is high (0.1), while the standard deviations of the other three parameters are low (0.001). Regression lines (dark blue) and 95% confidence intervals (light blue) are shown, along with R-squared values. \*\*\* indicates a significant correlation with  $p < 0.001$ .

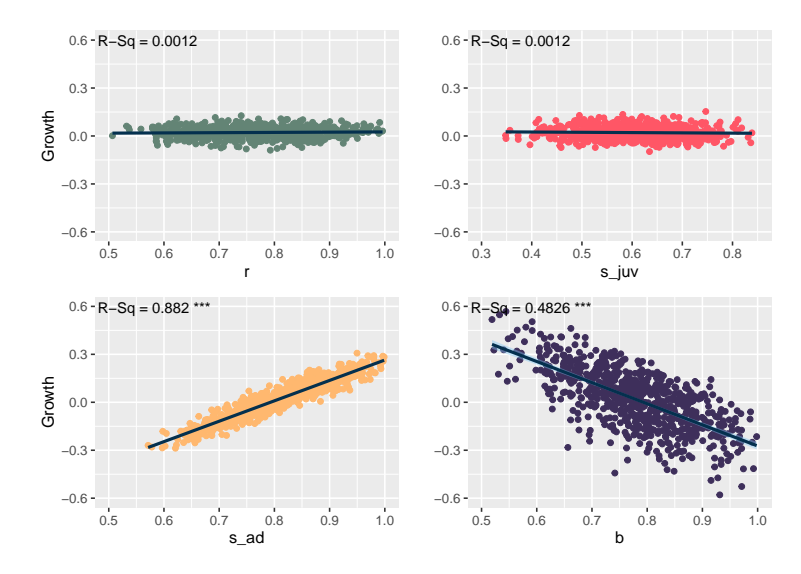

FIGURE C.15: Scatter plots of breeding population growth in year t vs. each of the four demographic parameters in year  $t - 1$ . In each plot, the standard deviation of the parameter of interest is high (0.1), while the standard deviations of the other three parameters are low (0.001). Regression lines (dark blue) and 95% confidence intervals (light blue) are shown, along with R-squared values. \*\*\* indicates a significant correlation with  $p < 0.001$ .

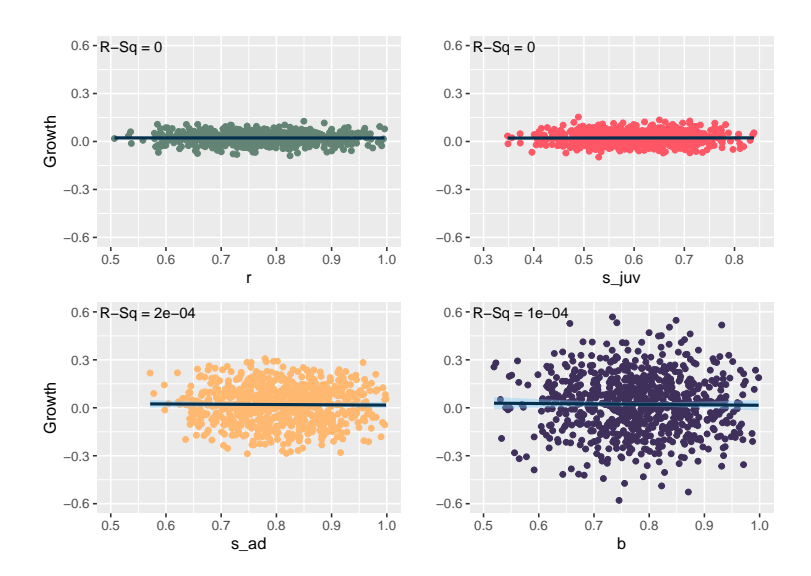

FIGURE C.16: Scatter plots of breeding population growth in year t vs. each of the four demographic parameters in year  $t - 2$ . In each plot, the standard deviation of the parameter of interest is high (0.1), while the standard deviations of the other three parameters are low (0.001). Regression lines (dark blue) and 95% confidence intervals (light blue) are shown, along with R-squared values. \*\*\* indicates a significant correlation with  $p < 0.001$ .

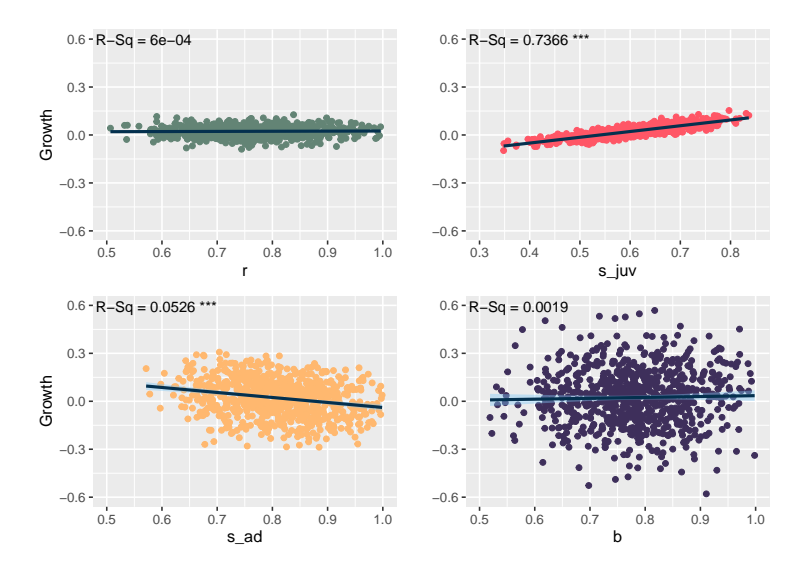

FIGURE C.17: Scatter plots of breeding population growth in year t vs. each of the four demographic parameters in year  $t - 3$ . In each plot, the standard deviation of the parameter of interest is high (0.1), while the standard deviations of the other three parameters are low (0.001). Regression lines (dark blue) and 95% confidence intervals (light blue) are shown, along with R-squared values. \*\*\* indicates a significant correlation with  $p < 0.001$ .

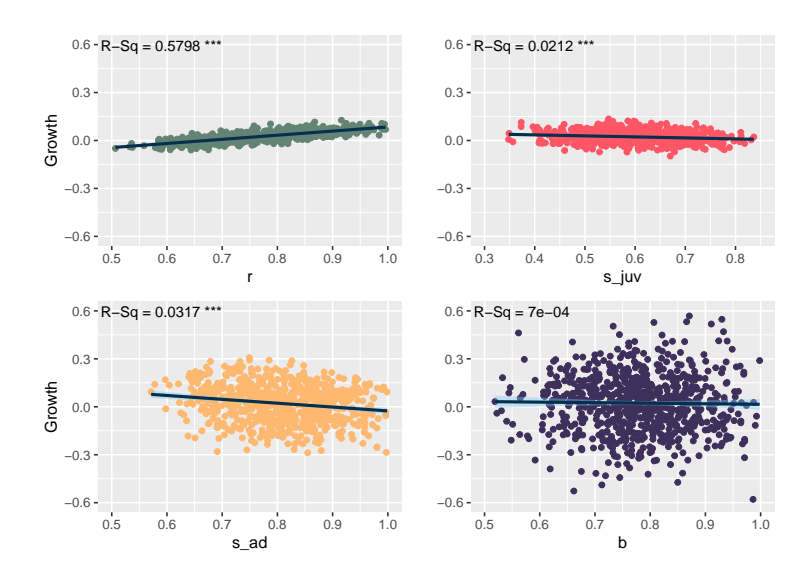

FIGURE C.18: Scatter plots of breeding population growth in year t vs. each of the four demographic parameters in year  $t - 4$ . In each plot, the standard deviation of the parameter of interest is high (0.1), while the standard deviations of the other three parameters are low (0.001). Regression lines (dark blue) and 95% confidence intervals (light blue) are shown, along with R-squared values. \*\*\* indicates a significant correlation with  $p < 0.001$ .

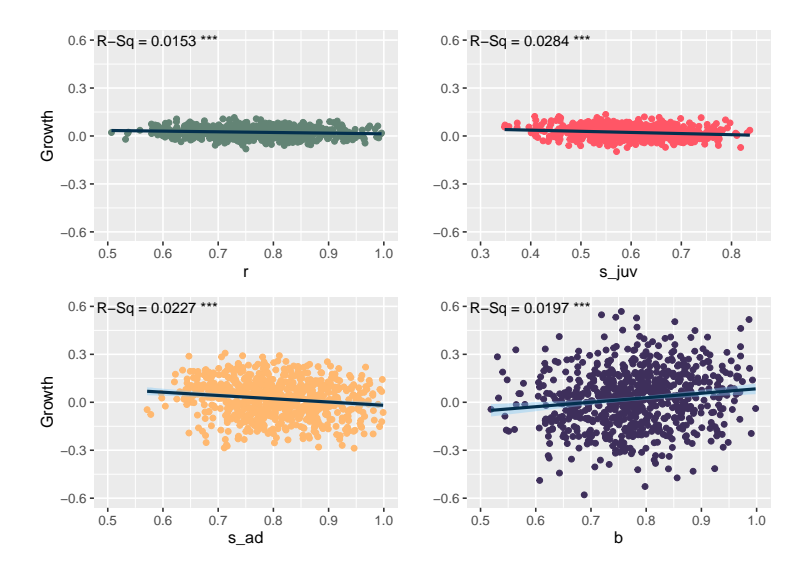

FIGURE C.19: Scatter plots of breeding population growth in year t vs. each of the four demographic parameters in year  $t - 5$ . In each plot, the standard deviation of the parameter of interest is high (0.1), while the standard deviations of the other three parameters are low (0.001). Regression lines (dark blue) and 95% confidence intervals (light blue) are shown, along with R-squared values. \*\*\* indicates a significant correlation with  $p < 0.001$ .

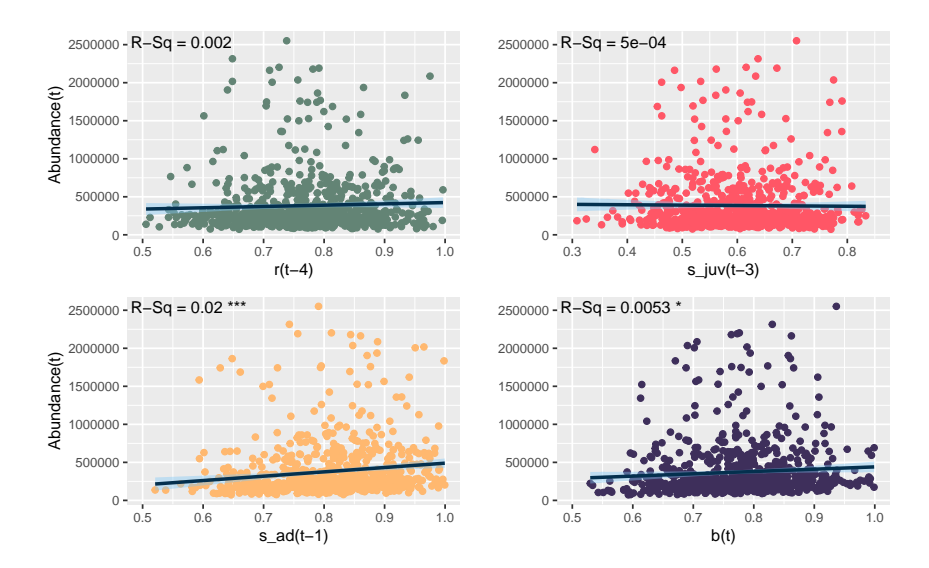

FIGURE C.20: Scatter plots of breeding abundance vs. each of the four demographic parameters with varied lags, with the standard deviations of all parameters being high (0.1). Lags are as follows: 4 years for  $r$ , 3 years for  $s_{iuv}$ , 1 year for  $s_{ad}$ , and 0 years for b. Regression lines (dark blue) and 95% confidence intervals (light blue) are shown, along with Rsquared values. \*\*\* indicates a significant correlation with  $p < 0.001$  while \* indicates  $p < 0.05$ .

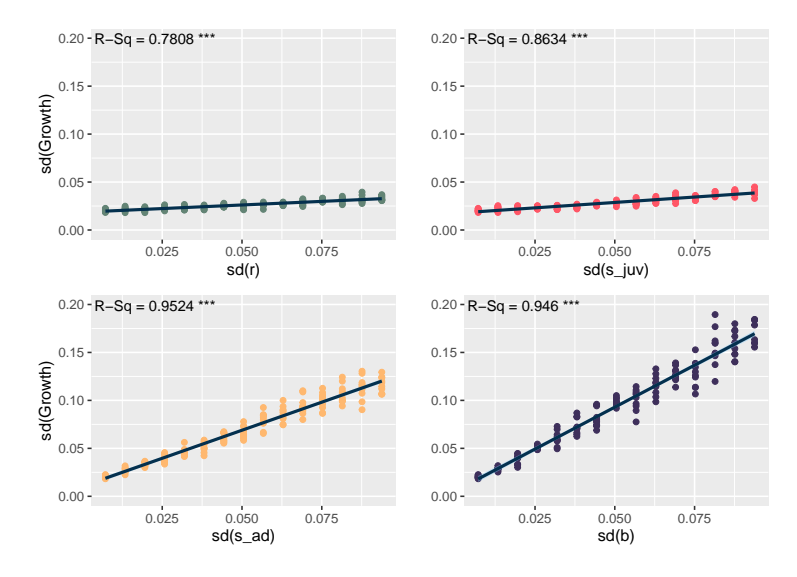

FIGURE C.21: Scatter plots of standard deviation in growth of breeding abundance vs. standard deviation in each of the four demographic parameters. In each plot, the standard deviation of the parameter of interest increases from 0.001 to 0.1 along the x-axis (with ten iterates per value of  $\sigma$ ), while the standard deviations of the other three parameters are constant at 0.001.

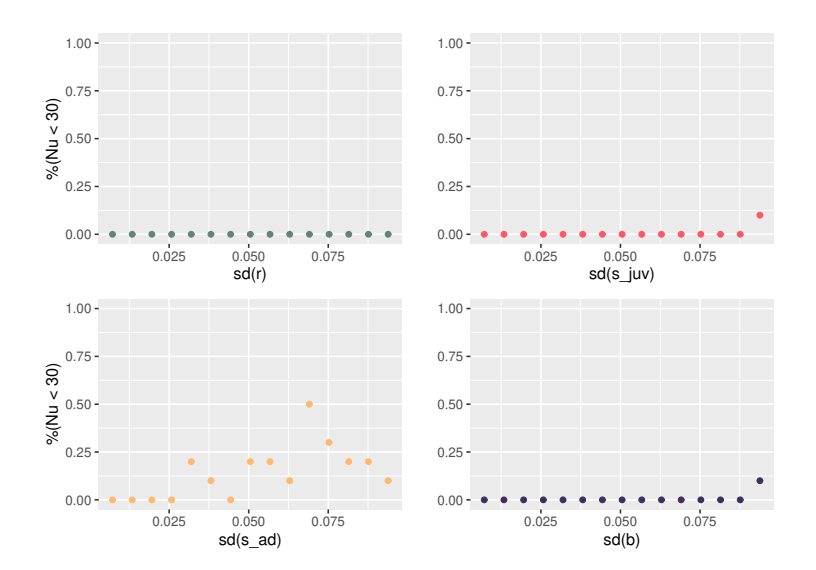

FIGURE C.22: Scatter plots of the percentage of iterates (out of  $m = 10$ ) in which the distribution for abundance was fitted to be heavy-tailed (i.e.  $\nu$  < 30) vs. the standard deviation of each of the four demographic parameters. In each plot, the standard deviation of the parameter of interest is increasing from  $0.001 - 0.1$  along the x-axis, while the standard devia-

tions of the other three parameters are constant at 0.001.

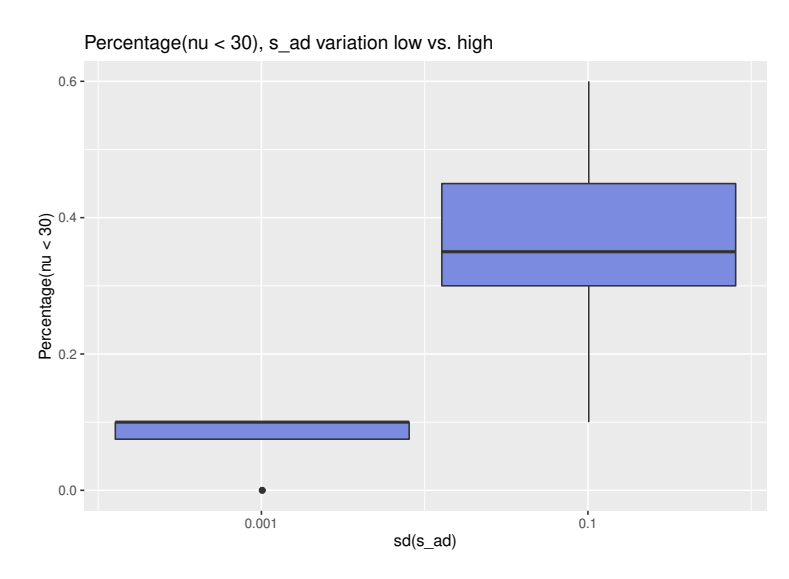

FIGURE C.23: Boxplots for the percentage of time series iterates with heavy-tailed dynamics ( $\nu < 30$ ) for adult survival with low variability  $(\sigma = 0.001$ , with all other parameters with either  $\sigma = 0.001$  or 0.1, sample size of 8 percentages out of 10 iterates) and adult survival with high variability ( $\sigma = 0.1$ , with all other parameters with either  $\sigma = 0.001$  or 0.1, sample size of 8 percentages out of 10 iterates). All parameters are drawn from Gaussian distributions. One-way ANOVA is significant with  $p < 0.001$ .

## **C.5 Age-structured simulations: Heavy-tailed inputs**

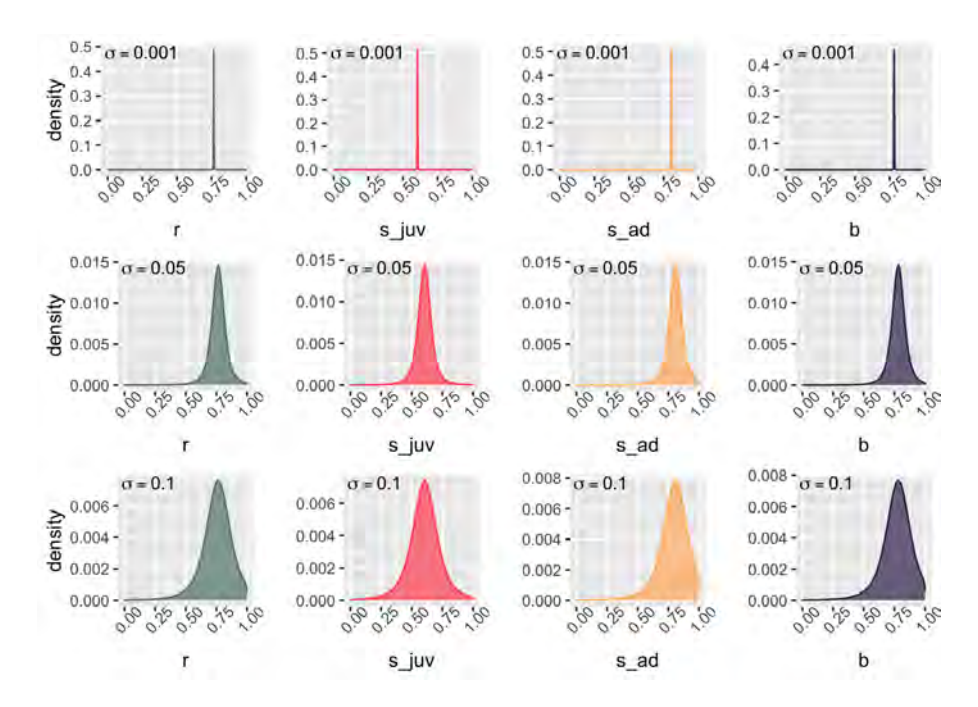

FIGURE C.24: Density plots for all four demographic parameters with heavy-tailed dynamics (by column:  $r$ , reproductive success;  $s_{juv}$ , juvenile survival;  $s_{ad}$ , adult survival;  $b$ , breeding propensity). Truncated Student's t distributions are shown centered about the mean values for each parameter (equal to the posterior medians from the ABC parameter estimation:  $\mu_r = 0.765$ ,  $\mu_{s_iuv} = 0.605$ ,  $\mu_{s_ad} = 0.808$ ,  $\mu_b = 0.782$ ) with standard deviations (by row)  $\sigma = 0.001, 0.05, 0.1$  In the simulation study, standard deviations for each parameter vary from  $0.001 - 0.1$  (with  $n = 15$  steps); thus shown here are the minimum variation (top row), mid-range variation (middle row), and maximum variation (bottom row) for each param-

eter.

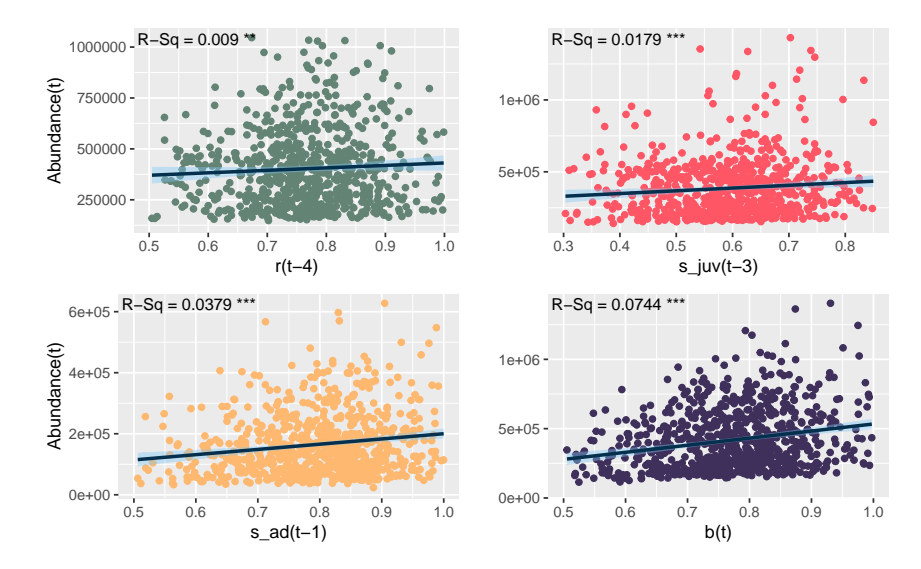

FIGURE C.25: Scatter plots of breeding abundance vs. each of four demographic parameters with heavy-tailed inputs (i.e. demographic parameters are varying according to a Student's  $t$  distribution) with various lags. Lags are as follows: 4 years for  $r$ , 3 years for  $s_{juv}$ , 1 year for  $s_{ad}$ , and 0 years for b. In each plot, the standard deviation of the parameter of interest is high (0.1), while the standard deviations of the other three parameters are low (0.001). Regression lines (dark blue) and 95% confidence intervals (light blue) are shown, along with R-squared values. \*\*\* indicates a significant correlation with  $p < 0.001$  while \*\* indicates  $p < 0.01$ .

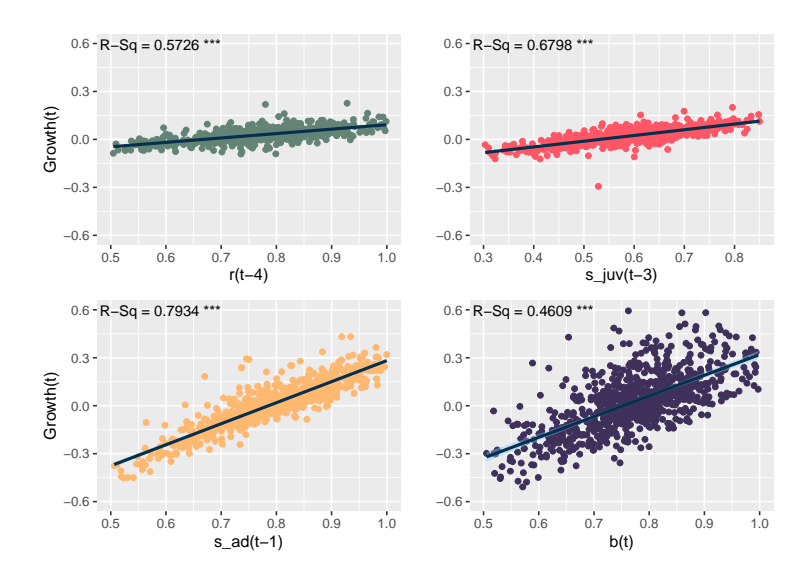

FIGURE C.26: Scatter plots of growth in breeding abundance vs. each of four demographic parameters with heavy-tailed inputs (i.e. demographic parameters are varying according to a Student's t distribution) with various lags. Lags are as follows: 4 years for  $r$ , 3 years for  $s_{juv}$ , 1 year for  $s_{ad}$ , and 0 years for b. In each plot, the standard deviation of the parameter of interest is high (0.1), while the standard deviations of the other three parameters are low (0.001). Regression lines (dark blue) and 95% confidence intervals (light blue) are shown, along with R-squared values. \*\*\* indicates a significant correlation with  $p < 0.001$ .

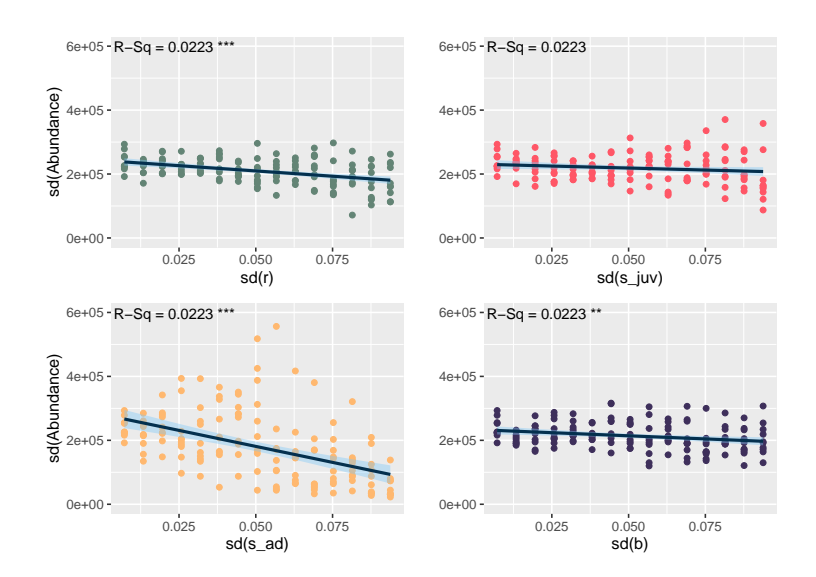

FIGURE C.27: Scatter plots of standard deviation in breeding abundance vs. standard deviation in each of the four demographic parameters, for heavy-tailed inputs. In each plot, the standard deviation of the parameter of interest increases from  $0.001$  to  $0.1$  along the x-axis (with ten iterates per value of  $σ$ ), while the standard deviations of the other three parameters are constant at 0.001. \*\*\* indicates a significant correlation with  $p < 0.001$ while \*\* indicates  $p < 0.01$ .

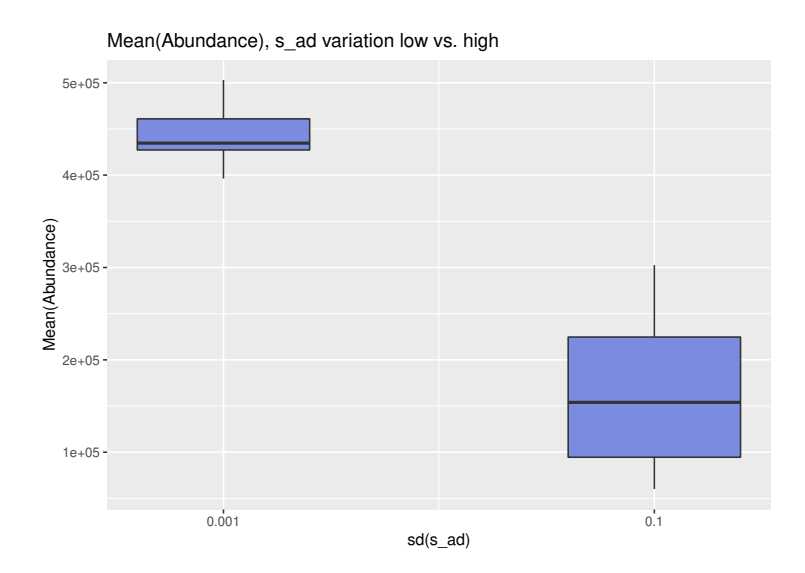

FIGURE C.28: Boxplots for the standard deviation of abundance across time series for heavy-tailed demographic parameters with low variability  $(\sigma = 0.001)$ , sample size of 10 time series iterates) and high variability  $(\sigma = 0.1)$ , sample size of 10 time series iterates). One-way ANOVA is significant with  $p < 0.001$ .

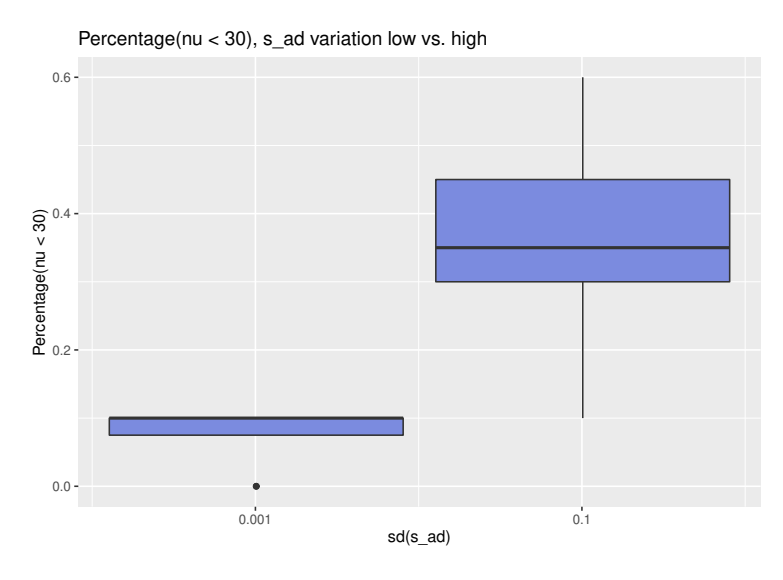

FIGURE C.29: Boxplots for the percentage of time series iterates with heavy-tailed dynamics ( $\nu < 30$ ) for adult survival with low variability  $(\sigma = 0.001$ , with all other parameters with either  $\sigma = 0.001$  or 0.1, sample size of 8 percentages out of 10 iterates) and adult survival with high variability ( $\sigma = 0.1$ , with all other parameters with either  $\sigma = 0.001$  or 0.1, sample size of 8 percentages out of 10 iterates). All parameters are drawn from heavy-tailed ( $\nu = 3$ ) Student's t distributions. One-way ANOVA is significant with  $p < 0.01$ .

# **C.6 Age-structured simulations: Comparing Gaussian and heavy-tailed inputs**

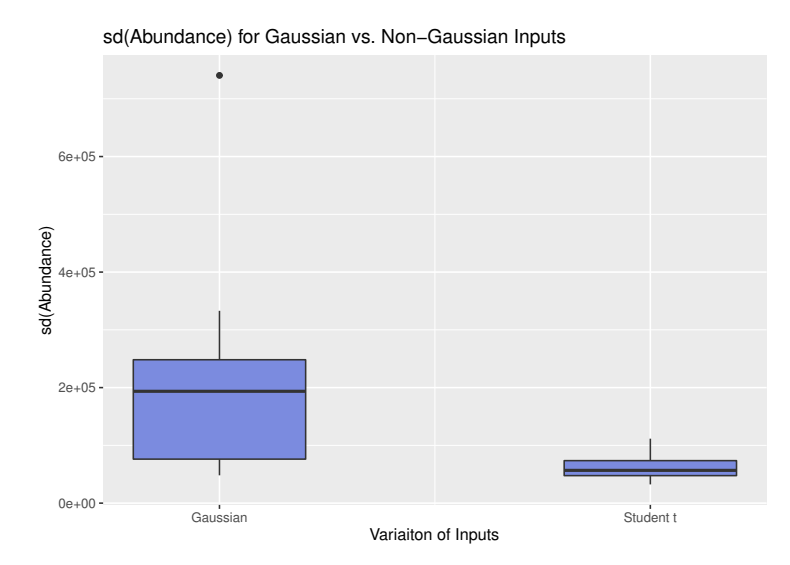

FIGURE C.30: Boxplots for the standard deviation of abundance across time series for demographic parameters with high Gaussian variability ( $\sigma = 0.1$ ) and high heavy-tailed ( $\nu = 3$ ) Student's t variability ( $\sigma = 0.1$ ). One-way ANOVA is significant with  $p < 0.01$ .

# **Appendix D**

# **How high interannual variability affects the Living Planet Index: Implications for null models**

## **D.1 Problems arising from replacing negative simulated abundances with missing data**

Consider a simulation framework for generating fluctuating time series similar to that described in Equation (5.5) that replaces negative simulated abundance values (see Figure 5.1b) with missing data (i.e., each negative value is replaced with an 'NA' in R). Therefore the density of the underlying datasets used in the simulations of, for example, 1% population fluctuations and 31% population fluctuations would be vastly different. For populations with high interannual fluctuations, the simulated time series would have far more missing values. This causes several confounding problems in the calculation of the LPI. First, the GAM used to smooth and interpolate population time series may now be fit with fewer data points, likely resulting in a poorer fit. Alternatively, if the removal of negative data points results in a time series with a total of fewer than 6 measured values, that time series will be interpolated using the chain method (log-linear interpolation) instead of the GAM (see Section 5.1.1). Therefore, when population time series have higher levels of interannual fluctuation, the chain method may be used more frequently than for time series with smaller fluctuations and, when the GAM is used to interpolate these time series, it is doing so with less information. In addition, it is important to note that the interpolation of these missing values would only occur when calculating the LPI; thus there is no way to check if the simulated time series are stable on average since interpolation is left to the LPI framework.

Importantly, the decreased data density and the resulting effect on interpolation would only occur for decreasing time series. When population fluctuations cause a population time series to increase on average from the initial population count, the calculation of the LPI would not be affected. Thus the simulated datasets resulting from this simulation framework would be characterized by increasing time series that have data coverage identical to that of the observed population time series and decreasing time series that are more sparse and may be shorter on average. Additionally, since the LPI only considers those population time series that have started but not yet ended in any given year, decreased data density may cause many decreasing population time

series to be removed from the LPI calculations for later years in the range considered. This would result in a higher proportion of population time series included in the calculation of the LPI that are increasing on average, leading to an increasing LPI.

Thus this simulation framework would not only result in similar difficulties generating a suite of time series that are actually stable on average, but it would also result in several additional and confounding issues when calculating the LPI as a result of the inconsistent densities of the underlying datasets. The use of any such simulation framework would be entirely inappropriate to produce a null model for the LPI, and any application of the LPI to datasets with varying data density should be approached with extreme caution.

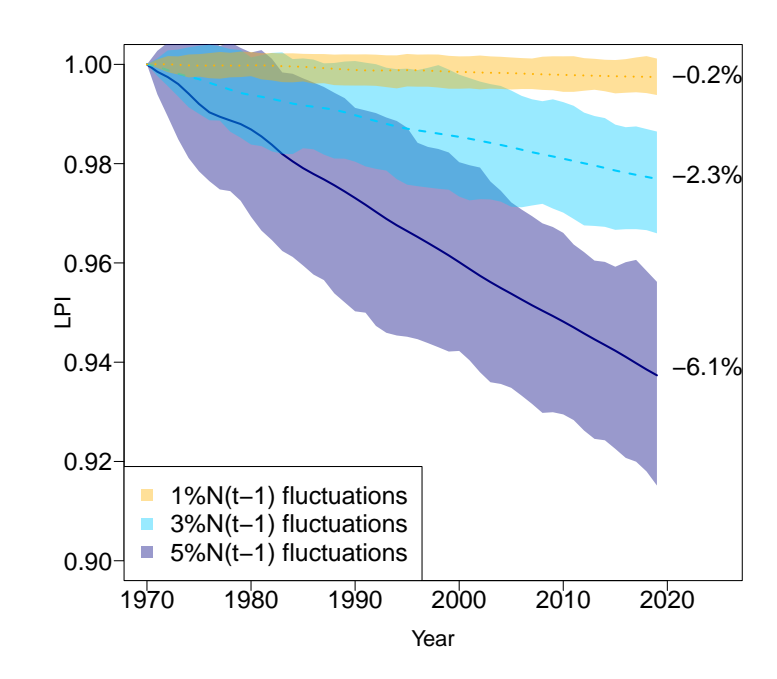

### **D.2 Supplementary Results**

FIGURE D.1: The LPI for fluctuating, but otherwise stable, populations (mean and interquartile range of 100 iterations shown) drawn from a truncated normal distribution. Population fluctuations are benchmarked to the previous year's population count (see Equation 5.6).

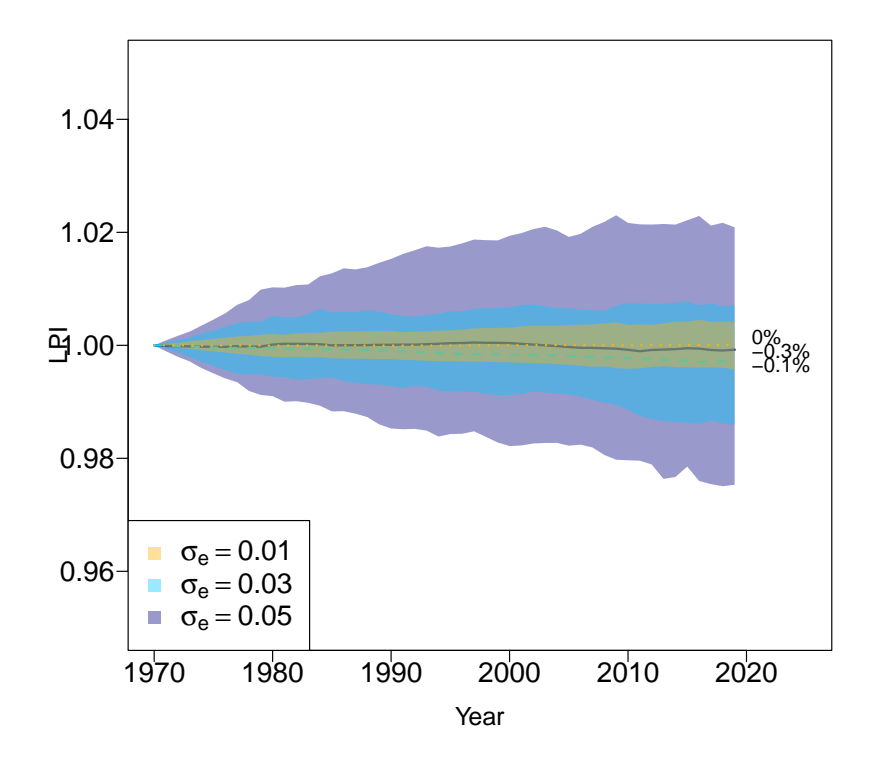

FIGURE D.2: The LPI for fluctuating, but otherwise stable, populations (mean and interquartile range of 100 iterations shown) drawn from a lognormal distribution (see Equation 5.8).

# **Appendix E**

# **Penguindex: A biodiversity indicator for** *Pygoscelis* **species penguins identifies key eras of population change**

### **E.1 Supplementary Methods**

#### **E.1.1 Bayesian state-space models**

For each pygoscelid species, we fit a Bayesian state-space model, adapted from [39], to estimate annual penguin nest abundances for each breeding population from 1970 – 2020. We modeled the intrinsic rate of growth  $r_{i,t}$ , for the  $i_{th}$  population in the  $t_{th}$  season as a function of site and season effects. As Adélie penguins are spread over a large geographical region spanning the entirety of Antarctica, the Adélie model includes regional effects. We separate three Adélie regions for this model, including breeding sites on the Antarctic Peninsula (CCAMLR subarea 48.1, 48.2), Ross Sea (CCAMLR subarea 88.1, 88.2, 88.3), or Eastern Antarctica (CCAMLR subarea 58.4.1, 58.4.2).

For the purposes of clarity we introduce our nest abundance models in a series of steps, first modeling abundance on the arithmetic scale using the log-normal distribution. For each species, we started by modeling "true" (hereafter latent) nest abundance  $z_{i,t}$  at the  $i_{th}$  breeding population (or, 'site') in the  $t_{th}$  season as:

$$
z_{i,t} \sim \log\text{-normal}\left(\mu_{i,t} = \log(z_{i,t-1}e^{r_{i,t}}), \sigma^2\right)
$$
 (E.1)

where the median of the log-normal distribution,  $e^{\mu_{i,t}}$ , is a deterministic model for discrete exponential growth, such that nest abundance  $z_{i,t}$  is the product of nest abundance in the previous season  $z_{i,t-1}$  and the intrinsic rate of growth,  $r_{i,t}$ . We modeled the intrinsic growth rate for Chinstrap penguins and Gentoo penguins as the sum of a grand mean  $\beta$ , site effects  $\eta_i$ , and seasonal effects  $\epsilon_t$  as:

$$
r_{i,t} = \beta + \eta_i + \epsilon_t \tag{E.2}
$$

where each is modeled hierarchically as:

$$
\eta_i \sim N\left(0, \sigma_{site}^2\right) \tag{E.3}
$$

$$
\epsilon_t \sim N\left(0, \sigma_{season}^2\right). \tag{E.4}
$$

For Adélie penguins, the intrinsic growth rate for a population in region  $r$  is modeled as the sum of a regional mean  $\beta_R[i]$ , site effects  $\eta_i$ , and seasonal effects  $\epsilon_{R[i],t}$  (we allow these to differ between the three regions) as:

$$
r_{i,t} = \beta_{R[i]} + \eta_i + \epsilon_{R[i],t} \tag{E.5}
$$

where each is modeled hierarchically as:

$$
\beta_R \sim N\left(0, \sigma_{region}^2\right) \tag{E.6}
$$

$$
\eta_i \sim N\left(0, \sigma_{site}^2\right) \tag{E.7}
$$

$$
\epsilon_{R,t} \sim N\left(0, \sigma_{season_R}^2\right). \tag{E.8}
$$

Following [39], we then introduced a term to shift these distributions to the left as a corrective for biases that result when summing log-normal distributions [215], leading to a mean-adjusted model for logged latent nest abundance:

$$
\log(z_{i,t}) \sim N(\mu_{i,t} = \log(z_{i,t-1}) + r_{i,t} - \sigma^2/2, \sigma^2).
$$
 (E.9)

For breeding populations whose first season of data was later than 1970, we hindcast nest abundances from the first census backwards to 1970. Since the exponential growth function can be inverted, hindcasting nest abundances is functionally no different than forecasting nest abundances into the future or in seasons of missing data within a site's time series. Thus the logged latent nest abundances for the  $i_{th}$  site from 1970 to the season of the initial count were modeled as:

$$
\log(z_{i,t-1}) \sim N\left(\log(z_{i,t}) - r_{i,t} - \sigma^2/2, \sigma^2\right). \tag{E.10}
$$

Chick counts were converted to nest counts using an estimate of reproductive success as in [39]. Census data vary with respect to observation error, and counts were provided by the observer(s) along with an associated accuracy score from which observation error can be estimated (see [39]). We modeled the logged observed nest counts *y* recorded at the  $i_{\text{th}}$  breeding site in the  $t_{\text{th}}$  season as:

$$
y_{i,t} \sim N\left(\log(z_{i,t}) - \sigma_{i,t}^2/2, \sigma_{i,t}^2\right)
$$
 (E.11)

where  $\sigma_{i,t}^2$  is the observation error in the recorded count, computed from the accuracy reported by the observer.

For each of the three species modeled, we sampled from six Markov Chain Monte Carlo Markov chains. Each chain was initiated by assuming an initial logged nest abundance drawn from a normal distribution with a mean of 0 and a standard deviation of 1,000,000. In each chain, after an adaptation phase of 3,000 iterations, the first 300,000 iterations were discarded as burn-in. Of the remaining 100,000 iterations, a thinning rate of 100 yielded 1,000 samples from each posterior distribution. We assessed convergence through visual inspection of trace plots and using the Gelman-Rubin diagnostic [79]. We verified that the model adequately captured the dispersion in nest counts (measured as the sum of the squared residuals) using posterior predictive checks and confirmed that the Bayesian  $p$ -value (defined as the probability that

the simulated data were more extreme than the observed data) was indicative of a good model fit. These analyses were performed using R v.4.0.2 [179] and JAGS ('Just Another Gibbs Sampler' v.4-10, [177]), interfaced using the rjags package (v.4-10, [176]).

Full methodology, code, and results for the each state-space model can be found in the documentation linked below:

Adélie: [https://cchecastaldo.github.io/MAPPPD\\_adelie\\_models/index.](https://cchecastaldo.github.io/MAPPPD_adelie_models/index.html) [html](https://cchecastaldo.github.io/MAPPPD_adelie_models/index.html)

Chinstrap: [https://cchecastaldo.github.io/MAPPPD\\_chinstrap\\_models/](https://cchecastaldo.github.io/MAPPPD_chinstrap_models/index.html) [index.html](https://cchecastaldo.github.io/MAPPPD_chinstrap_models/index.html)

Gentoo: [https://cchecastaldo.github.io/MAPPPD\\_gentoo\\_models/index](https://cchecastaldo.github.io/MAPPPD_gentoo_models/index.html). [html](https://cchecastaldo.github.io/MAPPPD_gentoo_models/index.html)

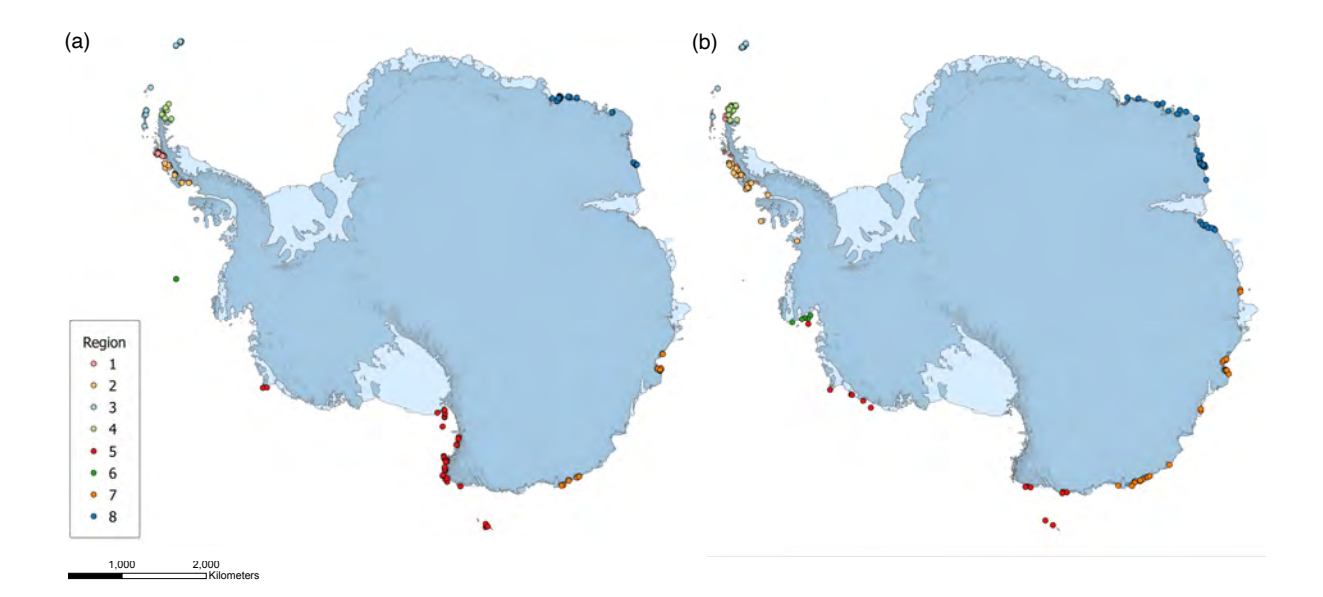

### **E.1.2 Calculating the Penguindex**

FIGURE E.1: Map of Antarctica showing Adélie penguin breeding populations that were (a) included and (b) excluded from the Penguindex calculations, each population is colored by region.

We subset the population time series used to calculate the Penguindex as described in the manuscript. Figures E.1-E.3 show the breeding populations that were included and excluded from this calculation for each species. (Note, all breeding population time series were included in the Bayesian state-space model for each species.) The included time series were used to calculate regional, species, and global trends, which were then converted to index values (Figure E.4).

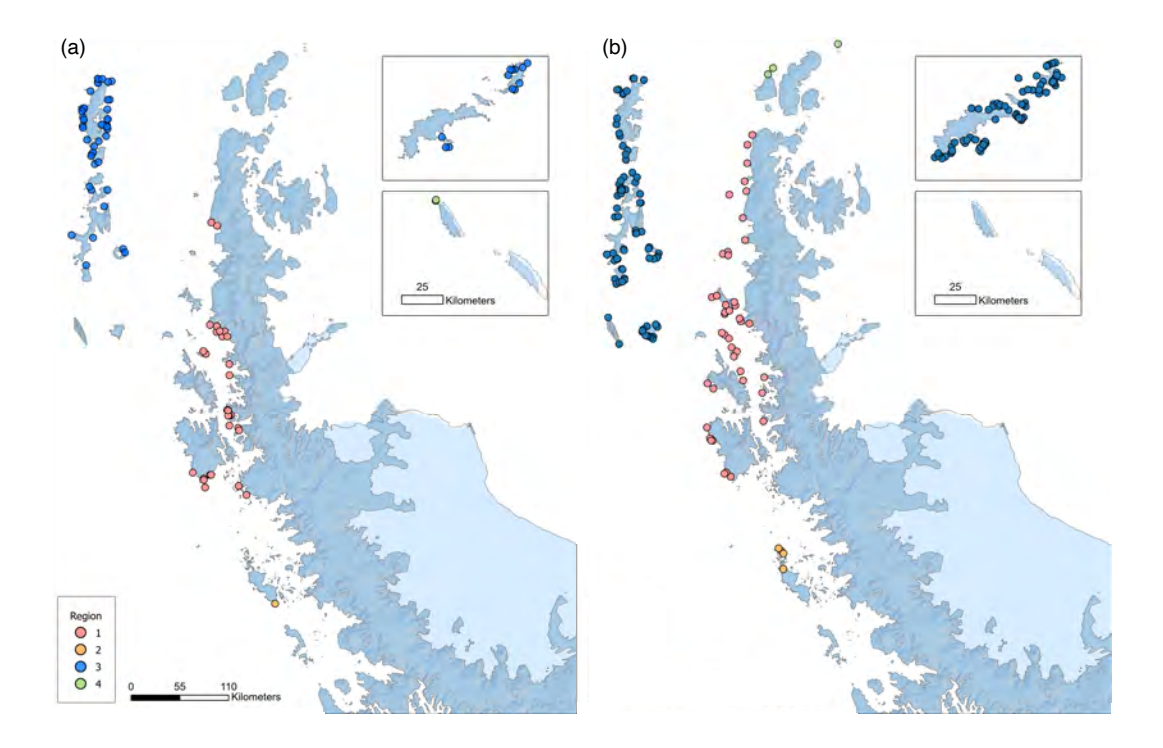

FIGURE E.2: Map of the Antarctic Peninsula showing Chinstrap penguin breeding populations that were (a) included and (b) excluded from the Penguindex calculations, each population is colored by region. Insets show (from top to bottom) the South Sandwich Islands and Balleny Islands.

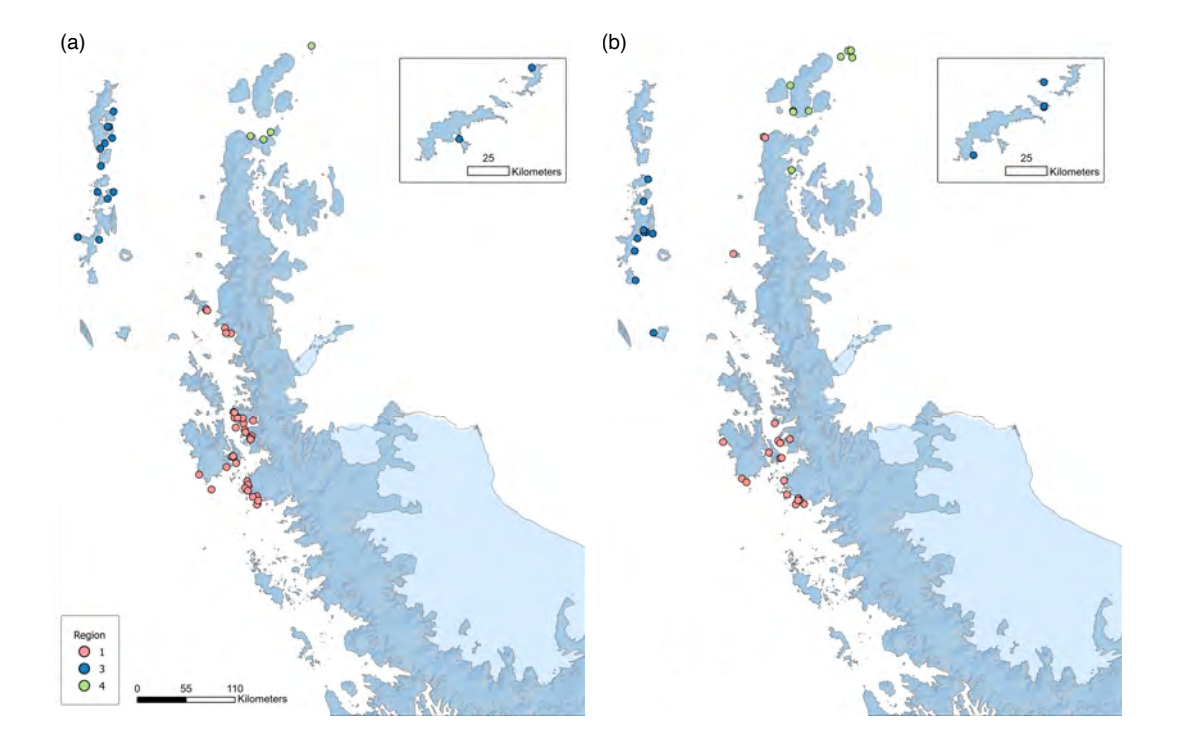

FIGURE E.3: Map of the Antarctic Peninsula showing Gentoo penguin breeding populations that were (a) included and (b) excluded from the Penguindex calculations, each population is colored by region.

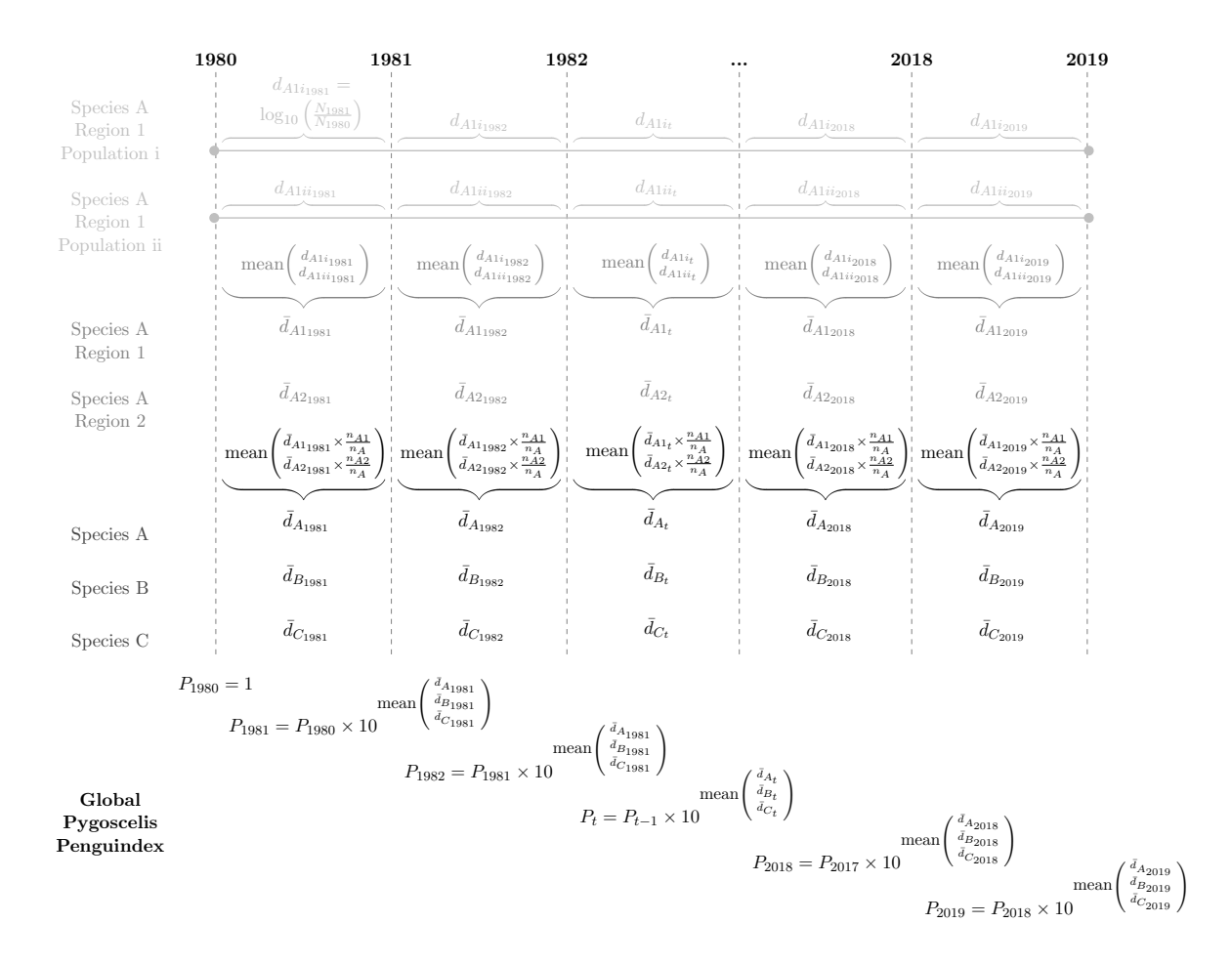

FIGURE E.4: Schematic example of the calculation of the Penguindex. First, for each species, annual rates of change  $(d_t)$  are averaged between populations in the same region. Next, annual rates of change are averaged between regions for the same species. Lastly, annual rates of change are averaged between species. Indices are calculated from these averaged annual rates of change similarly to the LPI framework [47, 159]. Adapted from Extended Data Fig 2 in [174].

### **E.1.3 Quantifying Gentoo growth**

To compare the overwhelming growth of Gentoo penguin populations over the last 40 years to other species undergoing population growth globally, we calculated the average percent change of each species in the public database of the most recent Living Planet Report [139] with at least one increasing population time series. Increasing populations are defined as those in which the most recent population estimate is not the minimum estimate in the time series. Percentage change of each population was calculated from the year of the minimum population size for the time series until the most recent population estimate as in [125]. These were then averaged for each increasing population time series to obtain a single percent change for each species in the database with increasing an population, amounting to 3894 species. We then obtain an empirical cumulative distribution function (ECDF) from this sample of percentage changes. The same process for calculating an average percentage change was also completed for the Gentoo penguin observations from the population time series used to calculate the Penguindex (49 increasing population time series, each with at least two observations between 1980-2019). We then calculate the percentile of the Gentoo percentage change from the ECDF obtained from the previous step. Results of the analysis of Living Planet Database species are included, with average percentage change along with the number of population time series used and the start and end years for each species are available via Zenodo: <https://doi.org/10.5281/zenodo.7573439>.

### **E.1.4 Population time series for inclusion in the LPI**

We have provided all MAPPPD pygoscelid population observations in the format required for integration into the LPI [159]. We have unified the location names to be consistent with MAPPPD and have eliminated duplicate time series for some locations. In contrast to other species in the LPI that may have multiple time series for each location, this database contains exactly one time series for each colony in Antarctica, which represents the sum total of all publicly available data on a colony through time. Though the details of data collection may vary (e.g., direct ground counts vs. counts from UAV photographs, the composition of the survey team, etc.), all time series in the database represent the number of breeding pairs through time. These LPI-ready data are available via Zenodo: <https://doi.org/10.5281/zenodo.7573439>.

## **E.2 Supplementary Results**

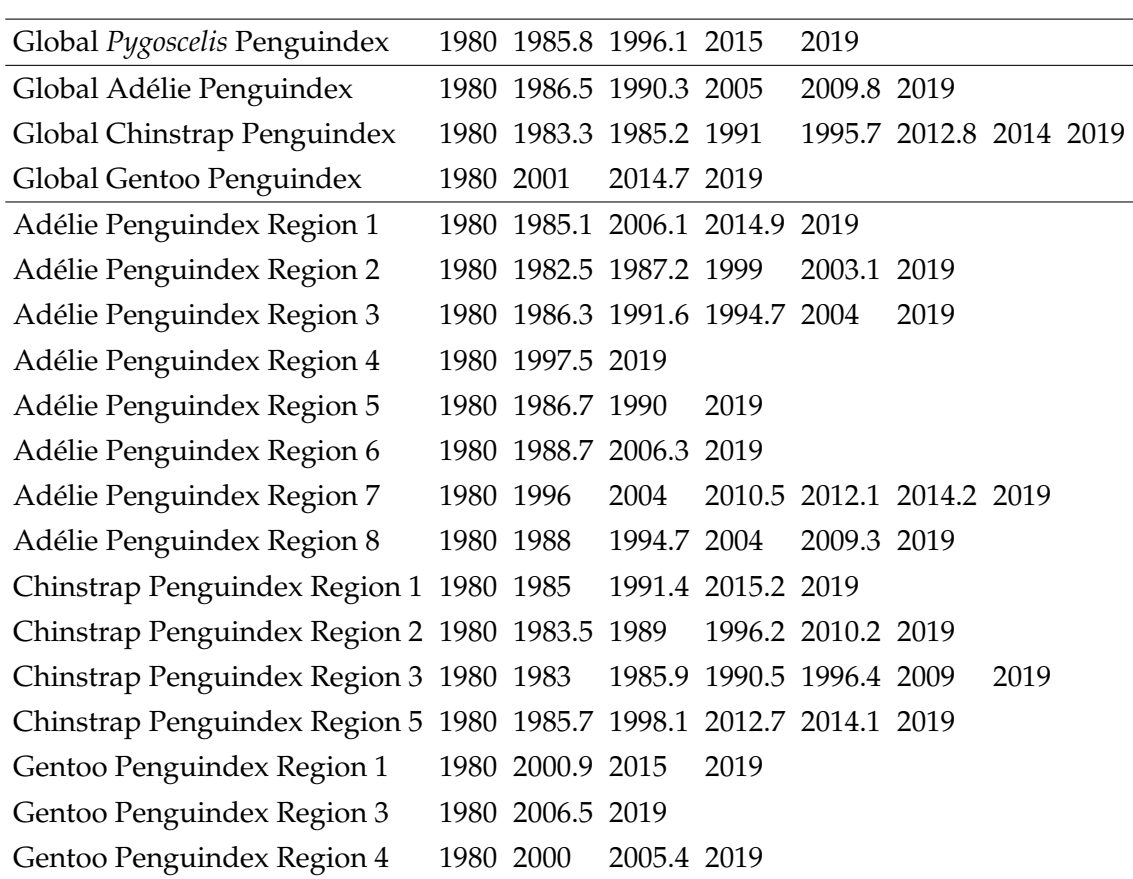

TABLE E.1: Identified eras of change (defined by change points between 1980-2019) for global *Pygoscelis*, species-level, and region-level indices.

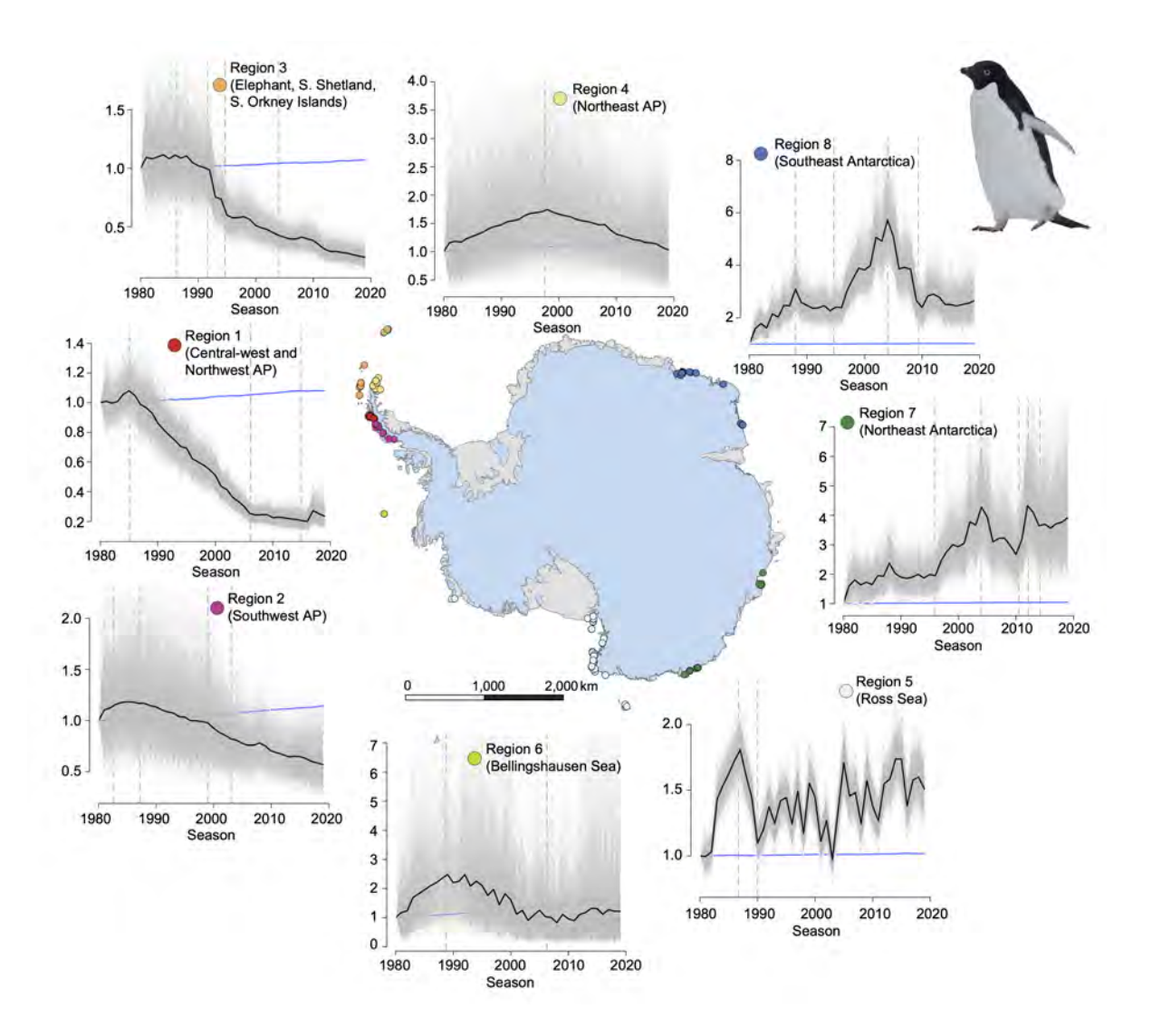

FIGURE E.5: Region-level Penguindex for Adélie penguins shown on a map of the Antarctic, including all breeding population sites used for index calculation. For each index plot, the black line denotes the mean, the white lines the 95% credible intervals, and the gray lines each iteration. Each blue line denotes the null model index.

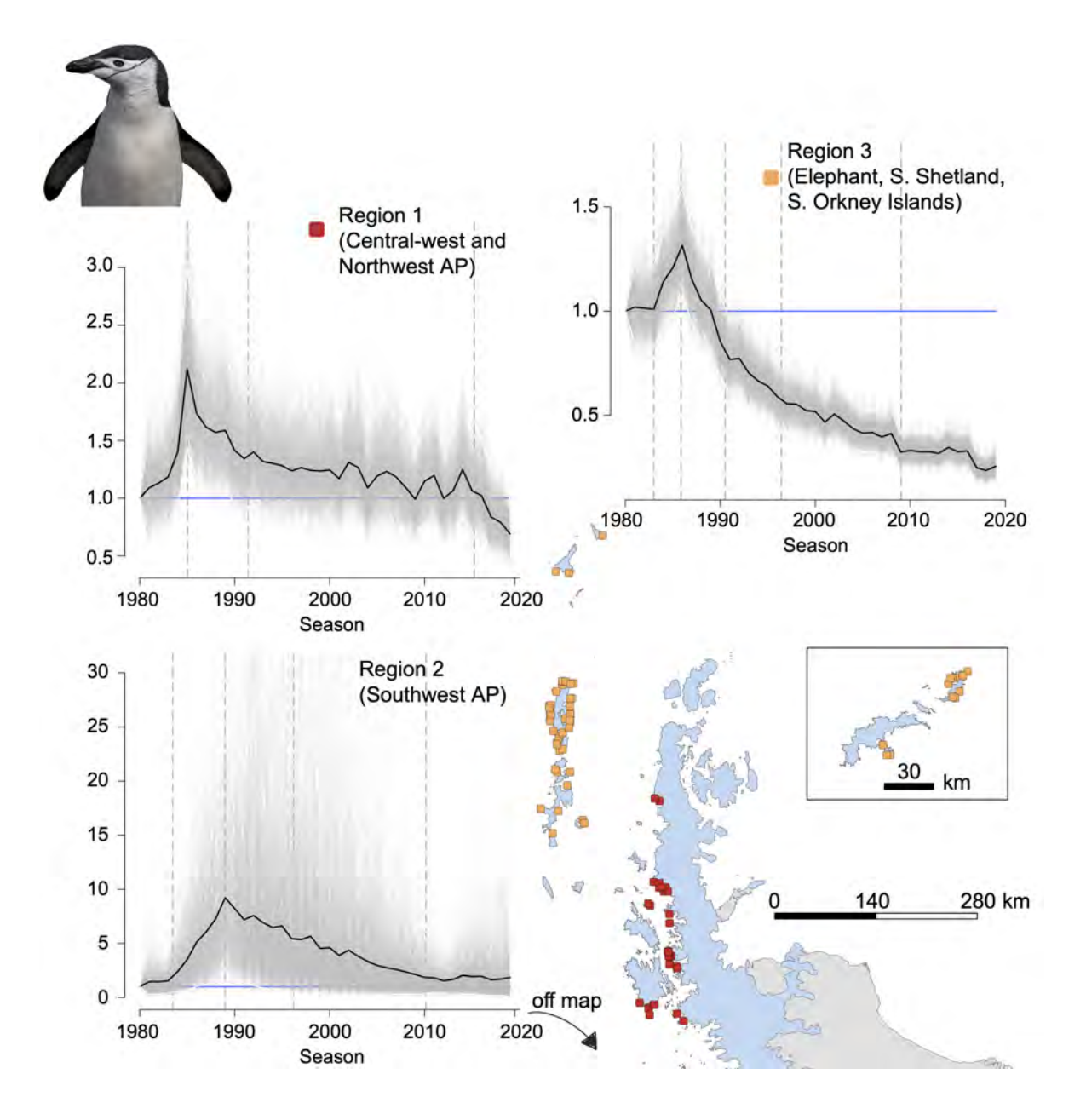

FIGURE E.6: Region-level Penguindex for Chinstrap penguins shown on a map of the Antarctic Peninsula, including breeding population sites used for index calculation. One breeding site in Region 2 (Peter I Island, Southwest AP) is not pictured on the map. Excluded is the index plot for the two Chinstrap breeding populations in Region 5 (Ross Sea). For each index plot, the black line denotes the mean, the white lines the 95% credible intervals, and the gray lines each iteration. Each blue line denotes the null model index.

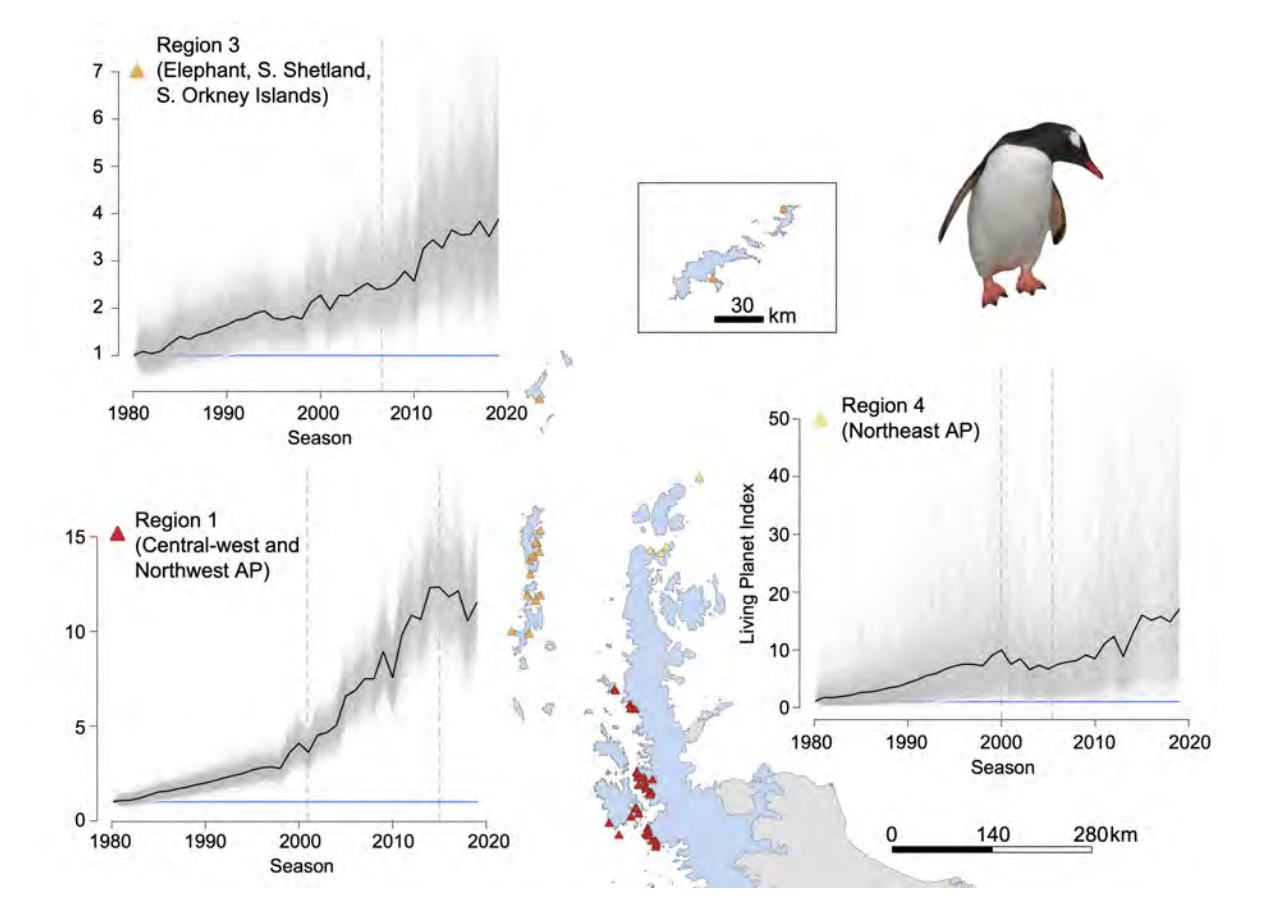

FIGURE E.7: Region-level Penguindex for Gentoo penguins shown on a map of the Antarctic Peninsula, including all breeding population sites used for index calculation. For each index plot, the black line denotes the mean, the white lines the 95% credible intervals, and the gray lines each iteration. Each blue line denotes the null model index.